# Data Visualization…what it is and why it matters

### Amanda Bissell, UNM Evaluation Lab

## Why Visualize Data?

Data Visualization is a tool that can help us explore complex patterns in large quantities of data that cannot be directly perceived.

### History of Data Visualization

# Hx of Data Visualization: 17-1800's

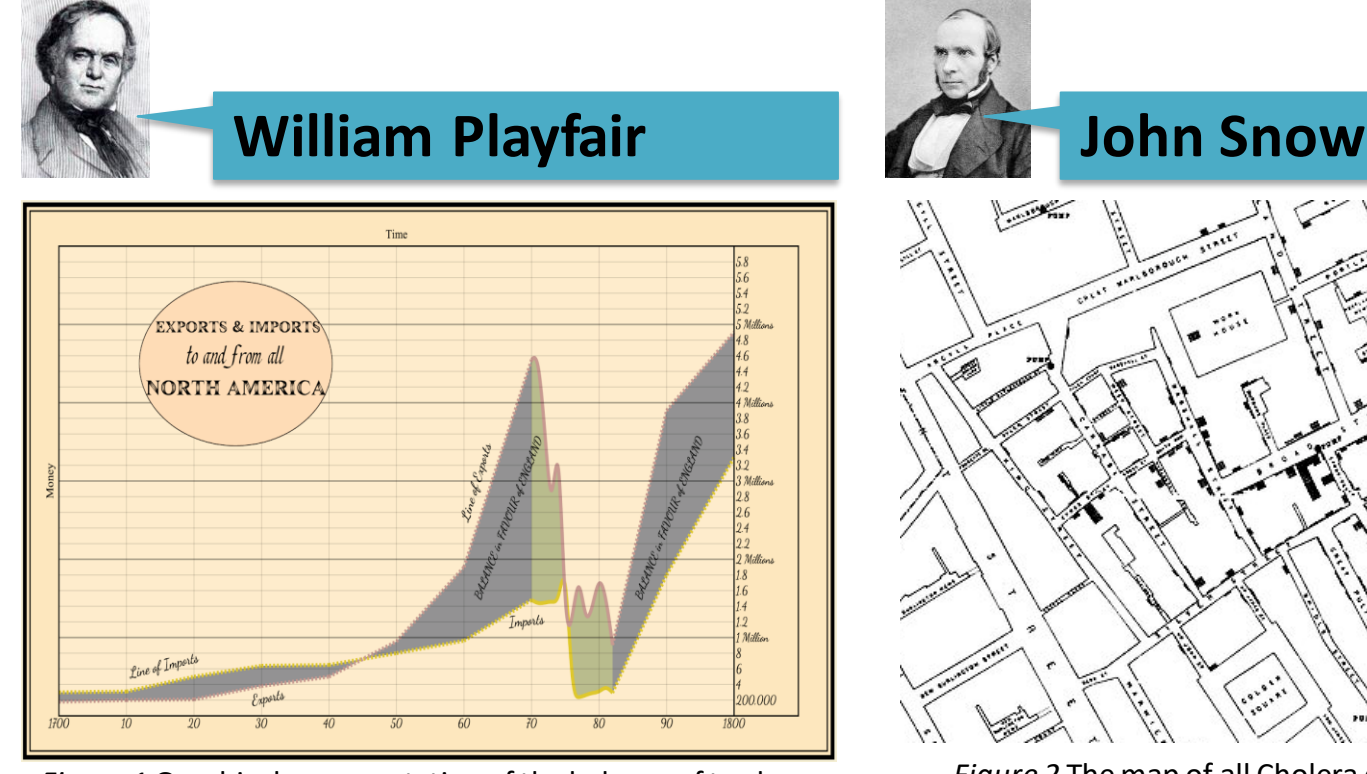

*Figure 1* Graphical representation of the balance of trade between England and America. From J. Alonso, 2011 "A short visual history of charts and graphs."

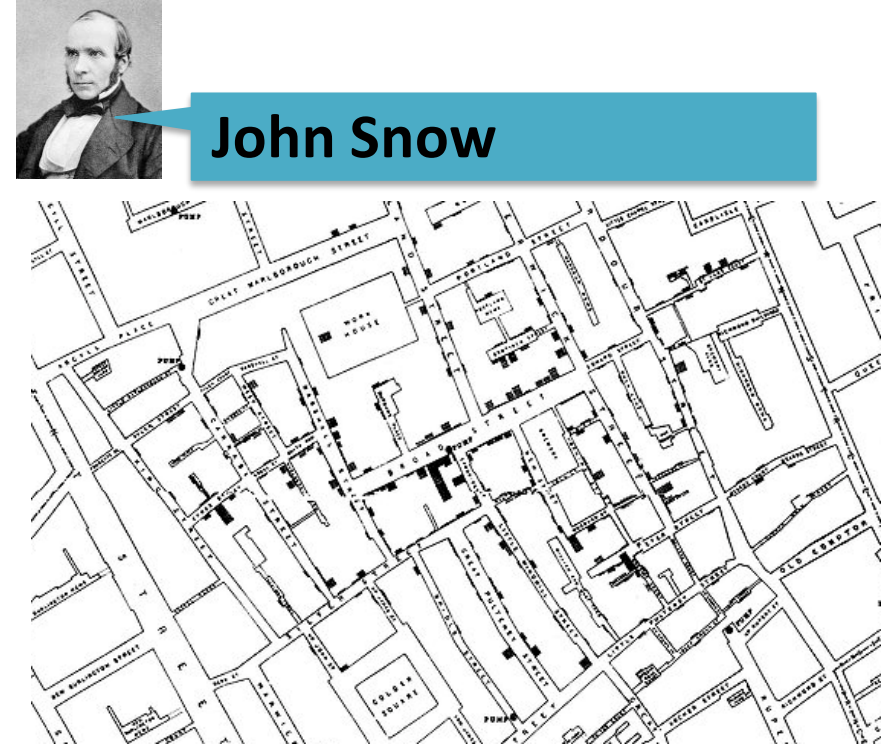

*Figure 2* The map of all Cholera cases recorded by John Snow. From A. Kukaswadia, 2013 "John Snow – The First Epidemiologist."

- **Playfair** was the first to use **line, bar, area and pie charts** as **visual symbols**  to represent data
- **Snow's** use of a **dot map** to show **geographic densities** of cholera victims lead to a new understanding of the spread of disease

# Hx of Data Visualization: 17-1800's

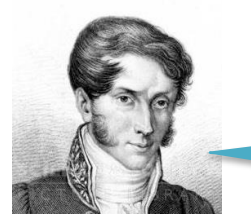

### **Charles Joseph Minard**

- **Minard's** depiction of Napoleon's advance and retreat on Moscow is one of the first **data visualization dashboards**
- It represents **several types and dimensions** of data in **multiple, related charts.**

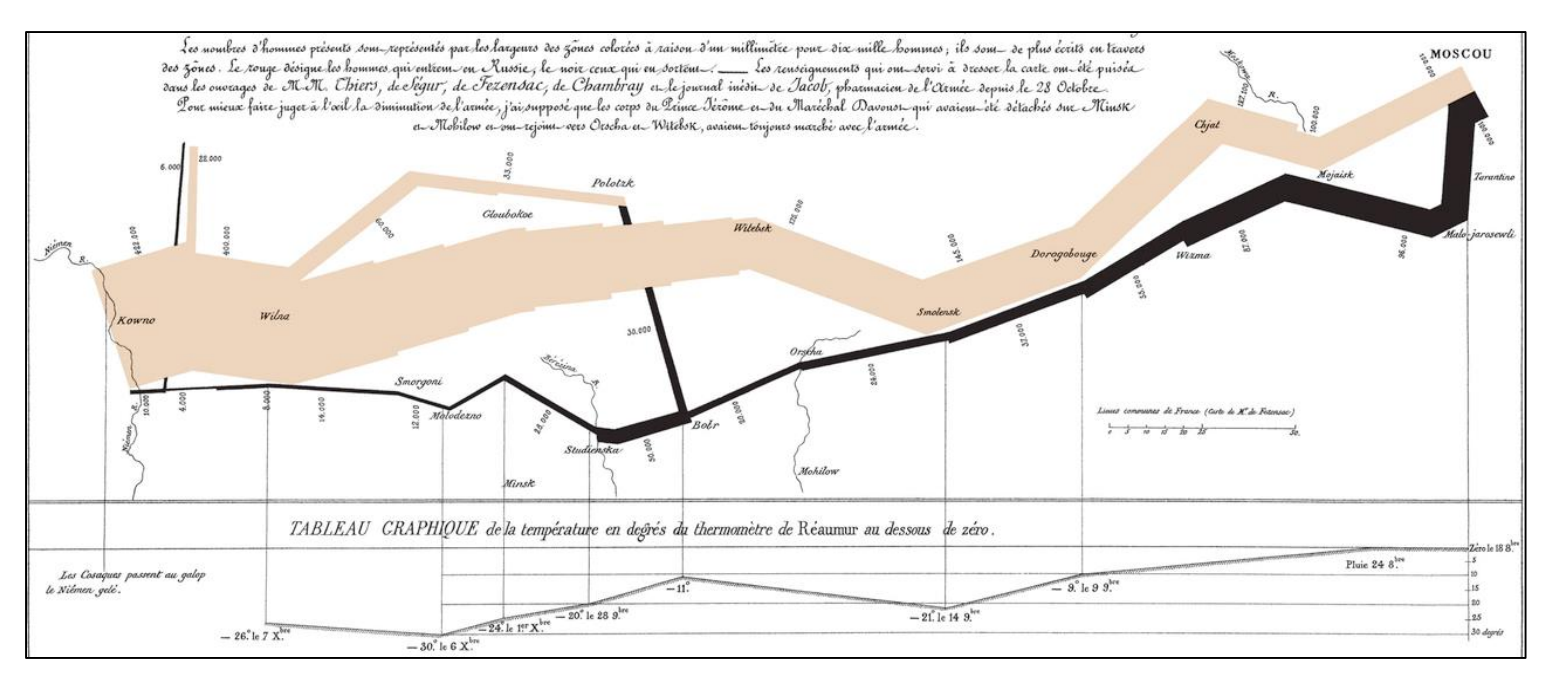

*Figure 3* Statistical graph of Napoleon's March in the War of 1812. From E.Tufte, nd "Napoleon's March."

### Hx of Data Visualization: 17-1800's

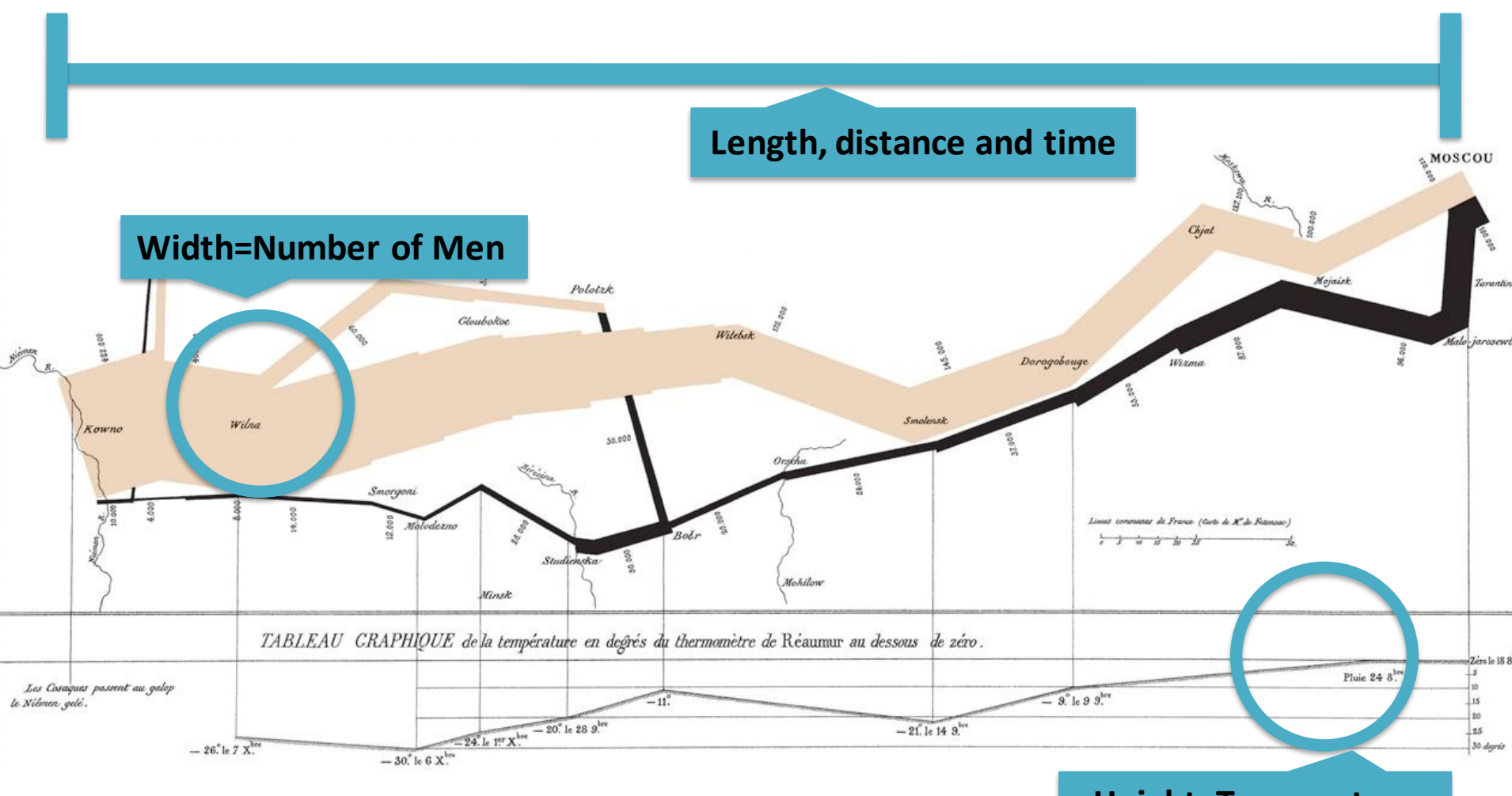

**Height=Temperature**

# Data Visualization Today

- The **complexity and variety** of graphic symbols often rivals that of the data itself.
- **Interactivity** adds yet another dimension
- How are we able to **perceive and synthesize** so much information?

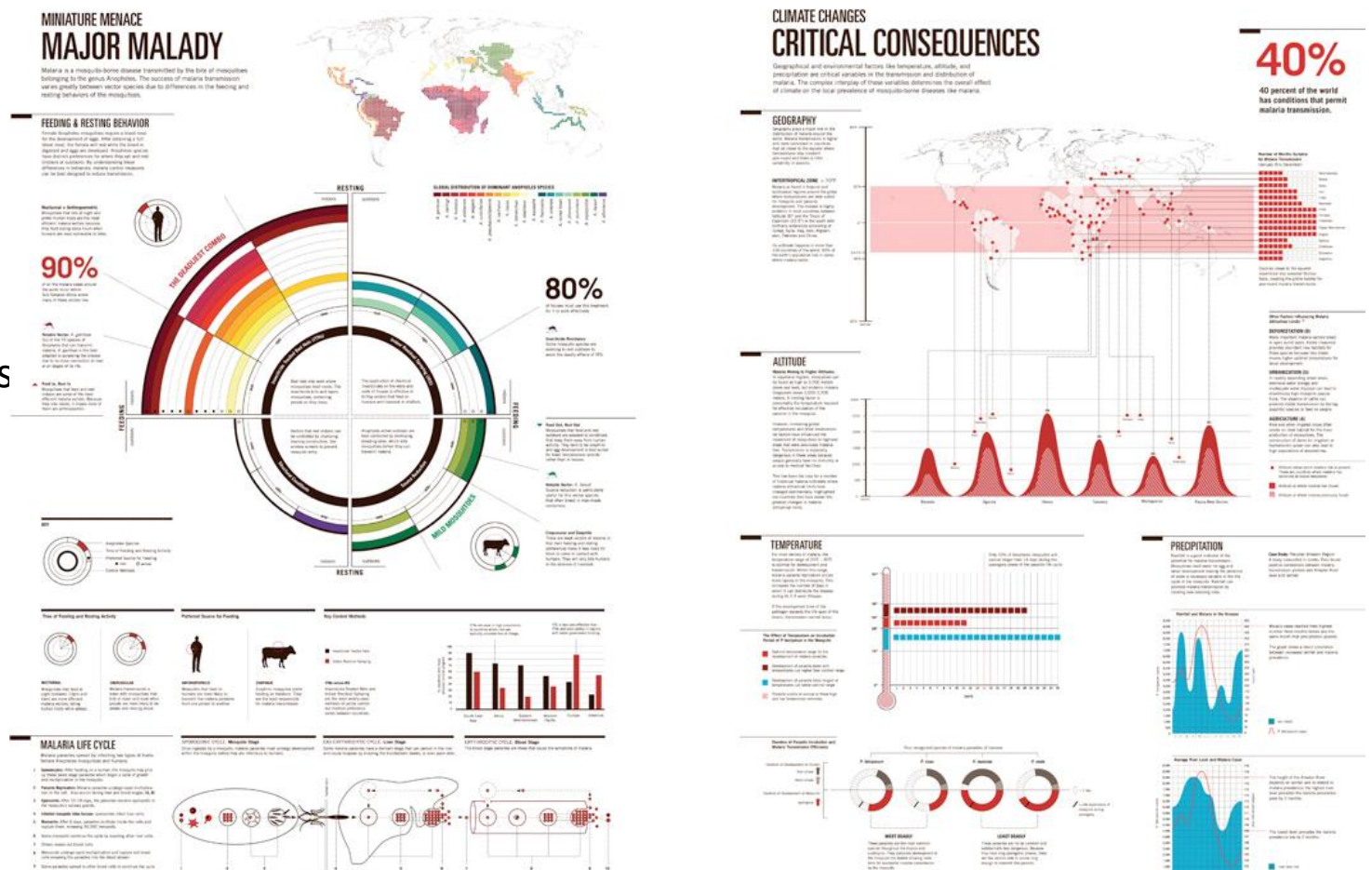

*Figure 4* Information panels on several aspects of Malaria. From K.Cheng, 2013 "Scientific Data Visualization: Understanding Malaria."

# Human Perception of Visual Information

### **Preattentive Processing**

- The eye is drawn to certain **features and patterns** that stand out or **pop**
- Information is **subconsciously obtained** from our environment **before** being attentively processed (or not)
- **Pattern recognition**

### **How many 7's do you see?**

987346721749001238478590 874659687163354092394387 590972857102948571836501

987346721749001238478590 874659687163354092394387 590972857102948571836501

98**7**346**7**21**7**490012384**7**8590 8**7**465968**7**16335409239438**7** 5909**7**285**7**1029485**7**1836501

### Saliency: Visual Features that Affect Preattentive Processing

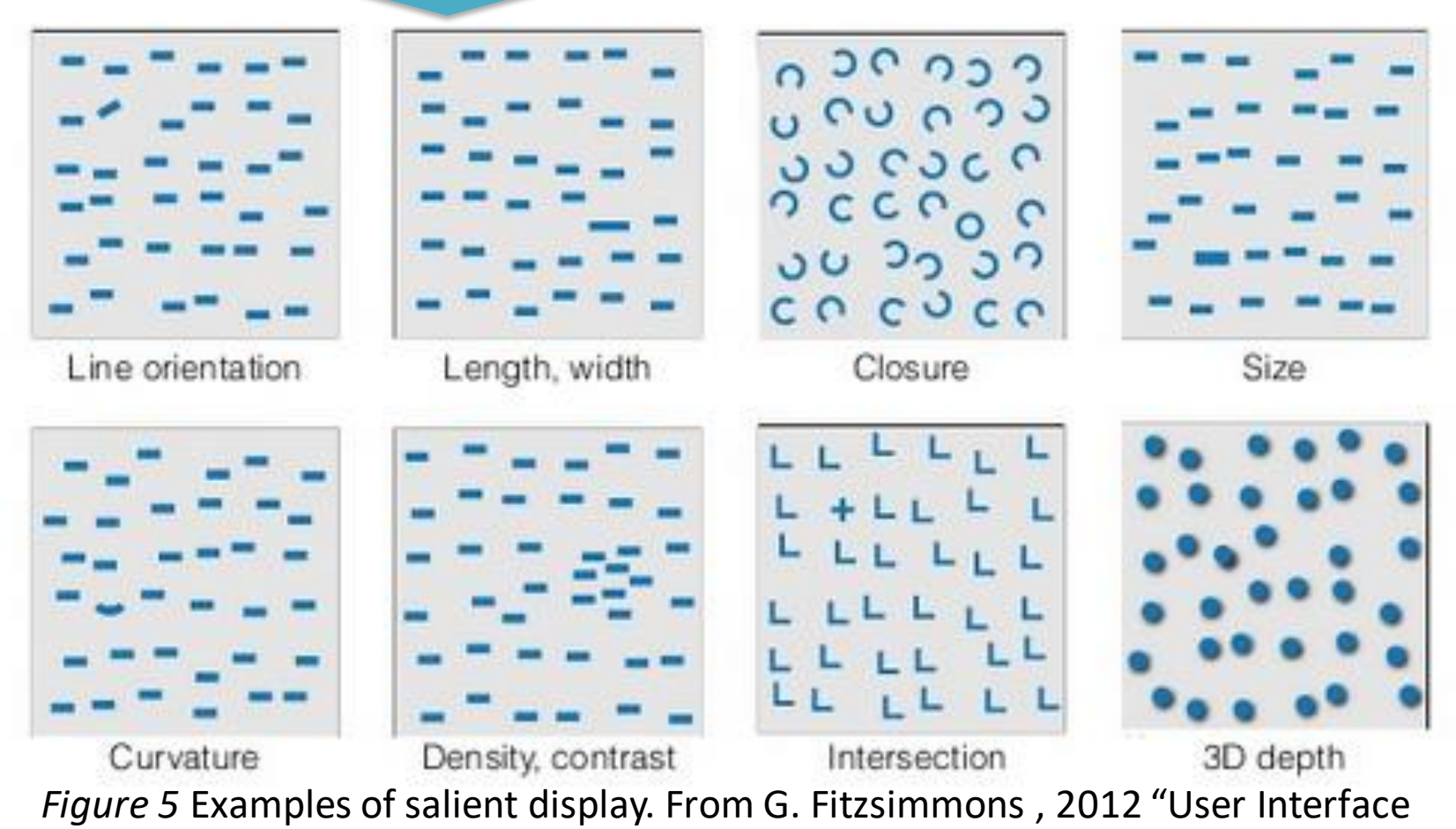

Design: How to get human visual attention."

### Grouping: Visual Features that Affect Preattentive Processing…the Gestalt Principles

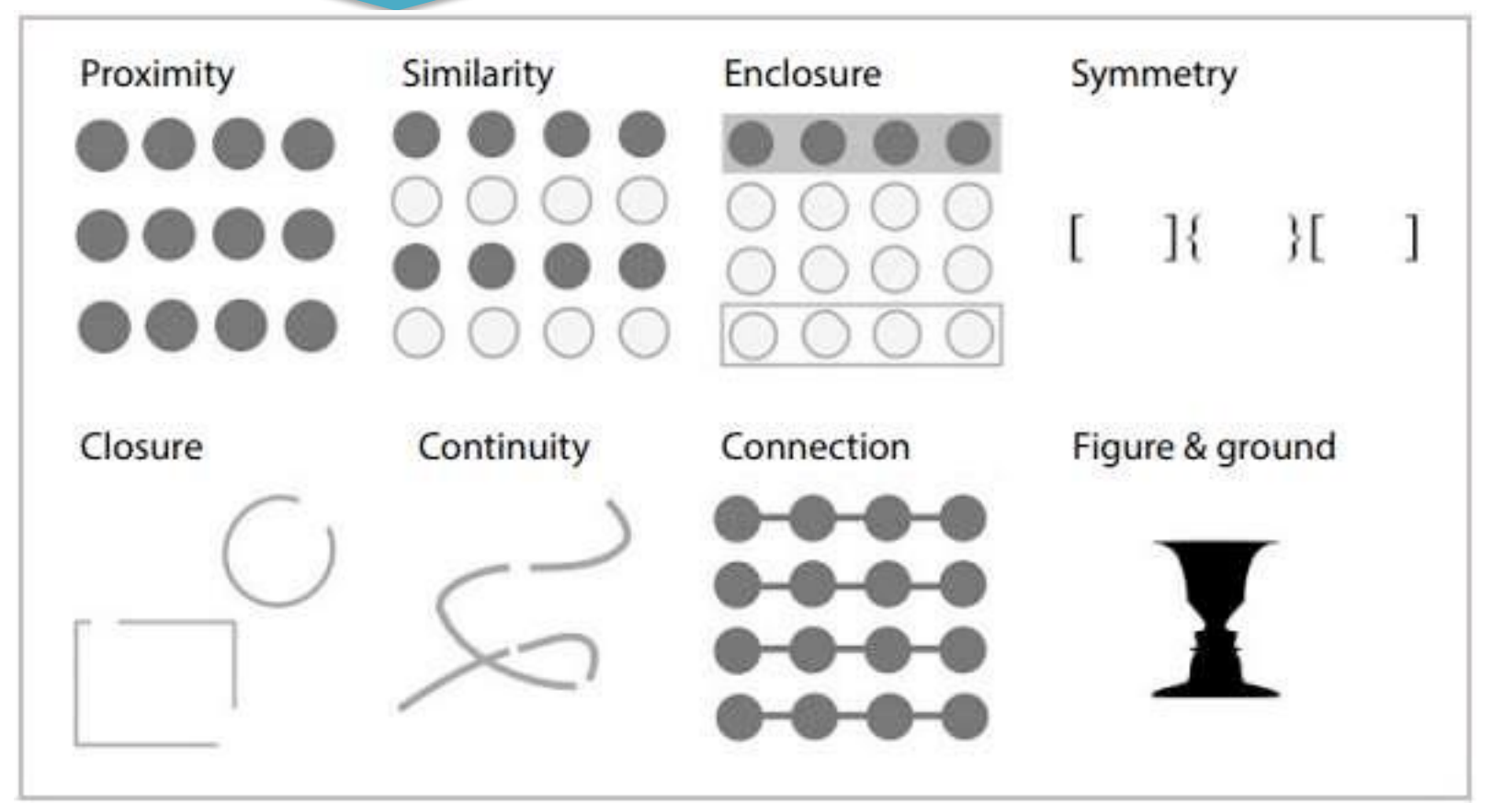

*Figure 6* Gestalt Principles. From T. Taylor, 2014 "How to Use the Gestalt Principles for Visual Storytelling #PoDV."

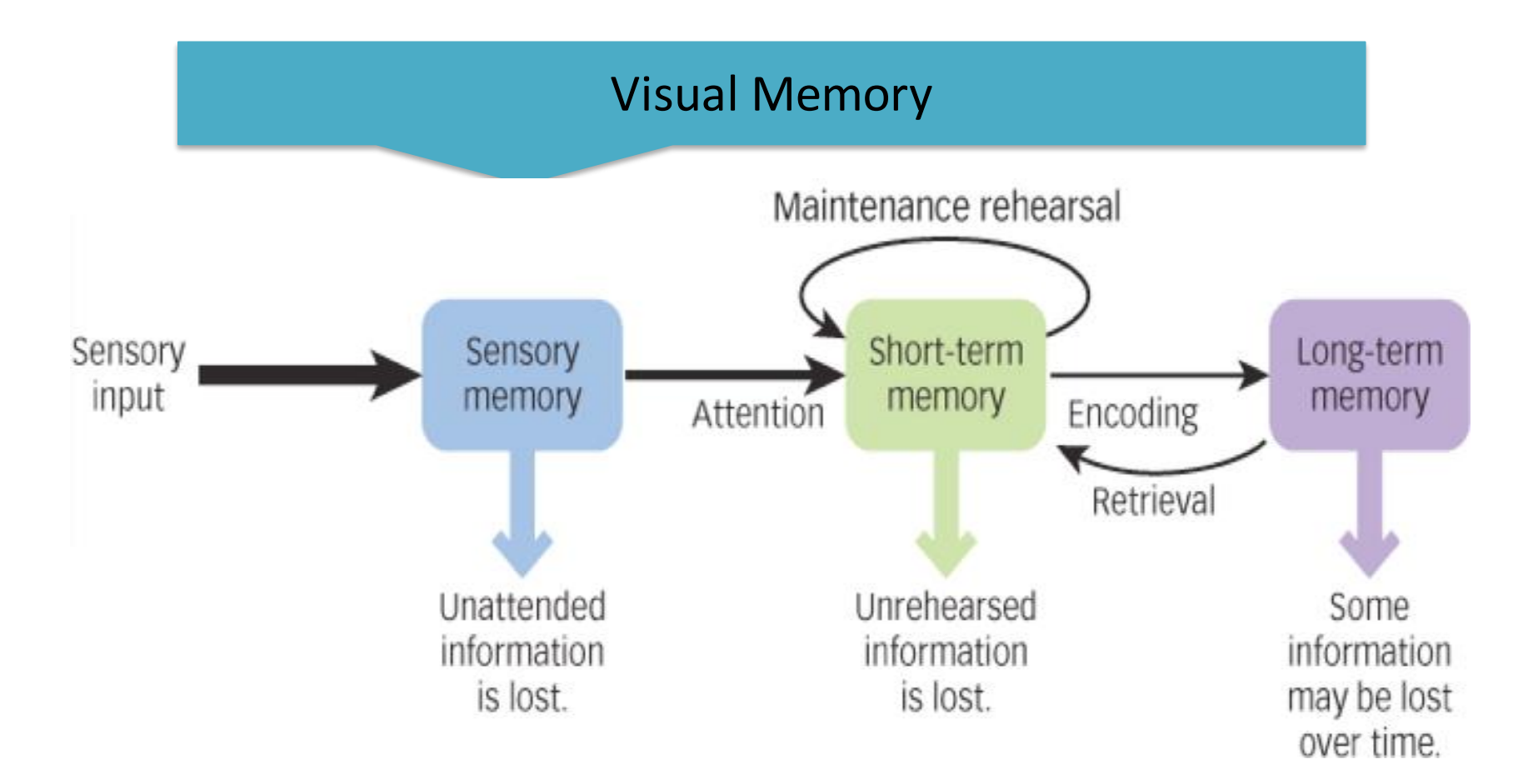

**Step 1: Is a Visualization Necessary?**

- Are you illustrating **complex patterns** and/or **large quantities** of data?
- Are you answering a **question**, making an **argument** or telling a **story**?
- Will a visualization be more informative than a simple **table** or **text**?

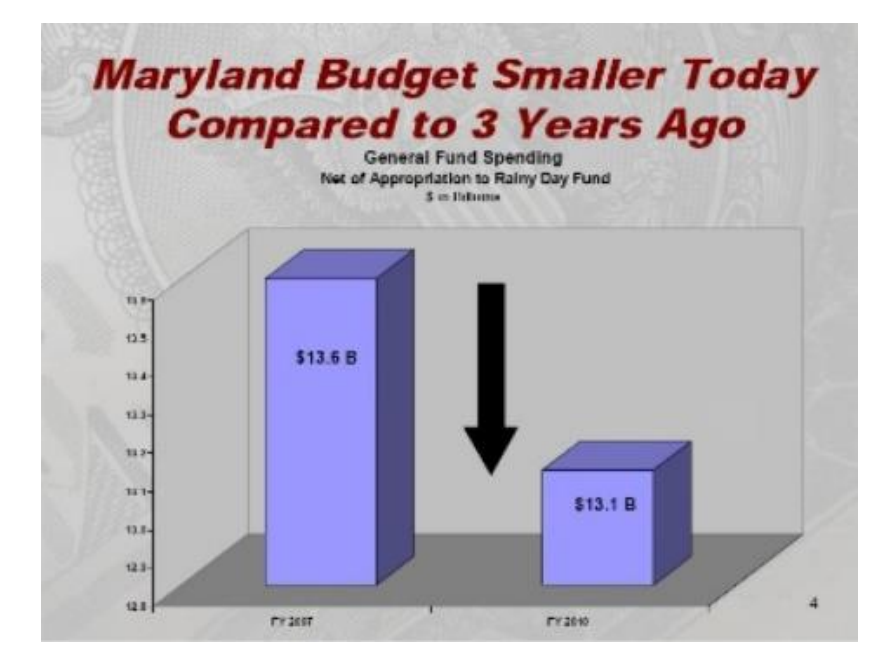

**Step 2: Who is your audience?**

- How much does your audience know about the **research subject**?
- How much does your audience know about **data analysis**?
- What are the **norms** or **expectations** of this field?

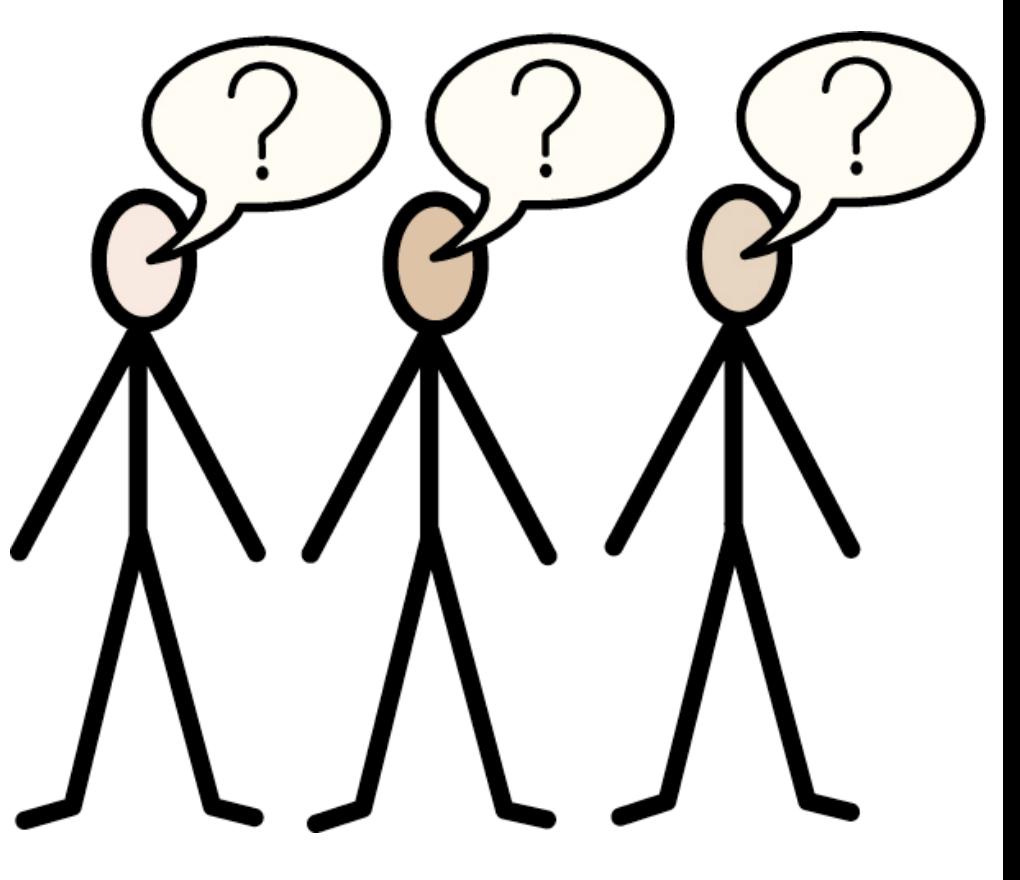

### **Step 3: What do you want to show your audience?**

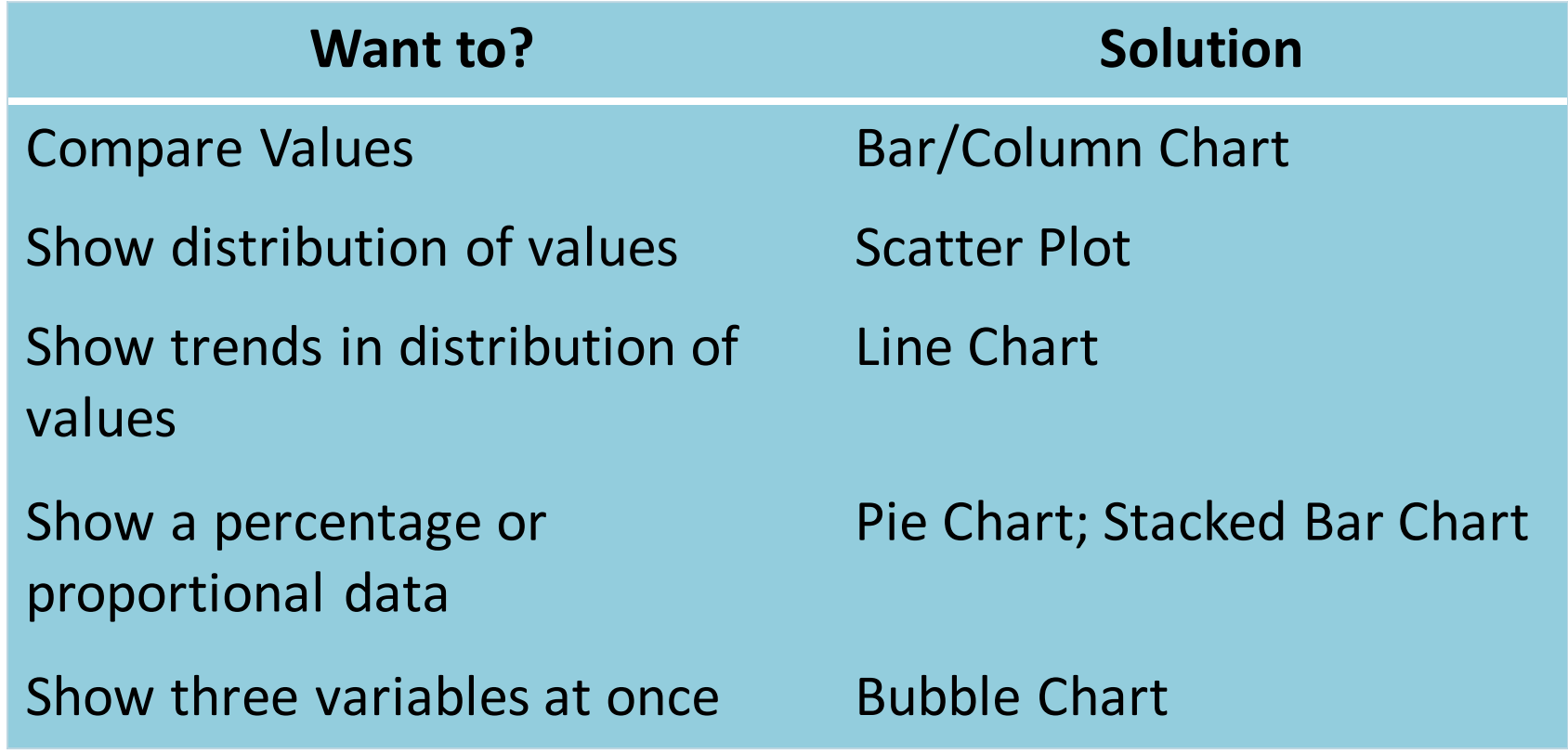

### Selecting Visualizations **What about other charts?**

- There are **many, many** types of charts to choose from.
- Some require **specialized knowledge** to interpret correctly.
- Some can be misleading.
- Always keep you audience in mind when making a decision.

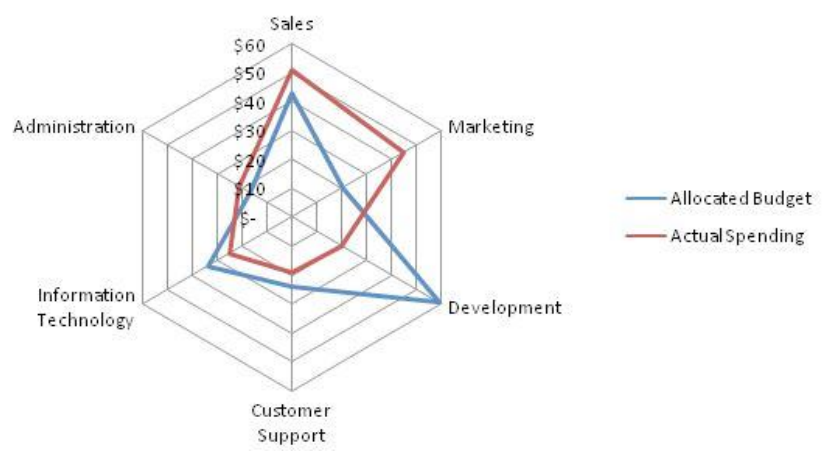

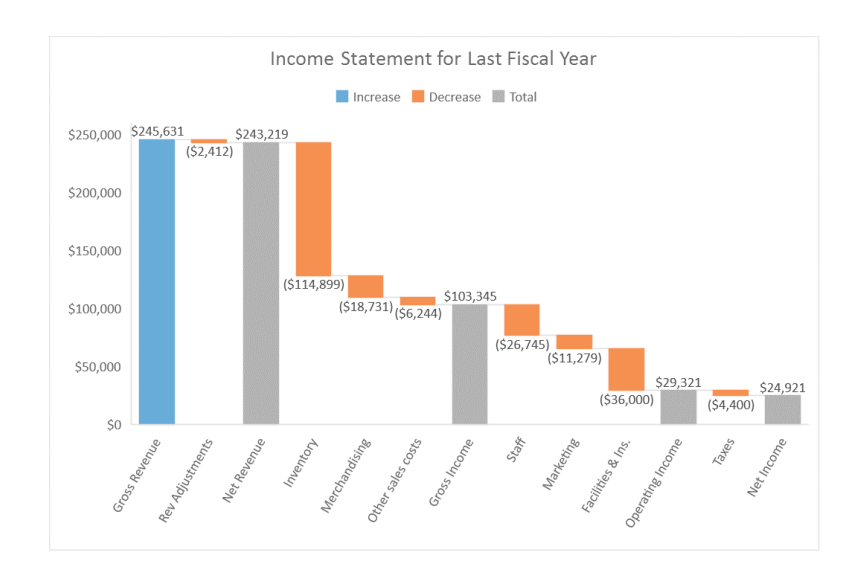

#### SCENARIO 1

You are a **journalist for a national paper**. You are writing an article about **crime in the U.S.**

Some believe that crime is on the rise, while others argue that it has diminished over the years.

The data tells a different story depending on the type of crime, geographic area and time period that is being studied.

#### SCENARIO 2

You are a **social media developer for an ad agency**. You provide one of your clients a **weekly report on brand activity.**

Mentions of your client's brand on Twitter have decreased by 32% since the previous week.

Sales have remained unchanged.

#### SCENARIO 3

You are a **researcher studying Parkinson's disease**.

You are publishing the results of a **study that uses microarrays** to measure gene expression levels in mice.

Your data set includes over 9,0000 genes.

#### **1. Should a visualization be used in this scenario?**

**2. Given the audience and the data, what is the best visualization to use?**

### Accuracy

### **Graphical Perception**

- 1984 experiments by McGill and Cleveland **rank how accurately people assess graphic depictions of data**
- The rankings are useful but **not uncompromising**.
- Context and **audience**  should also be considered.

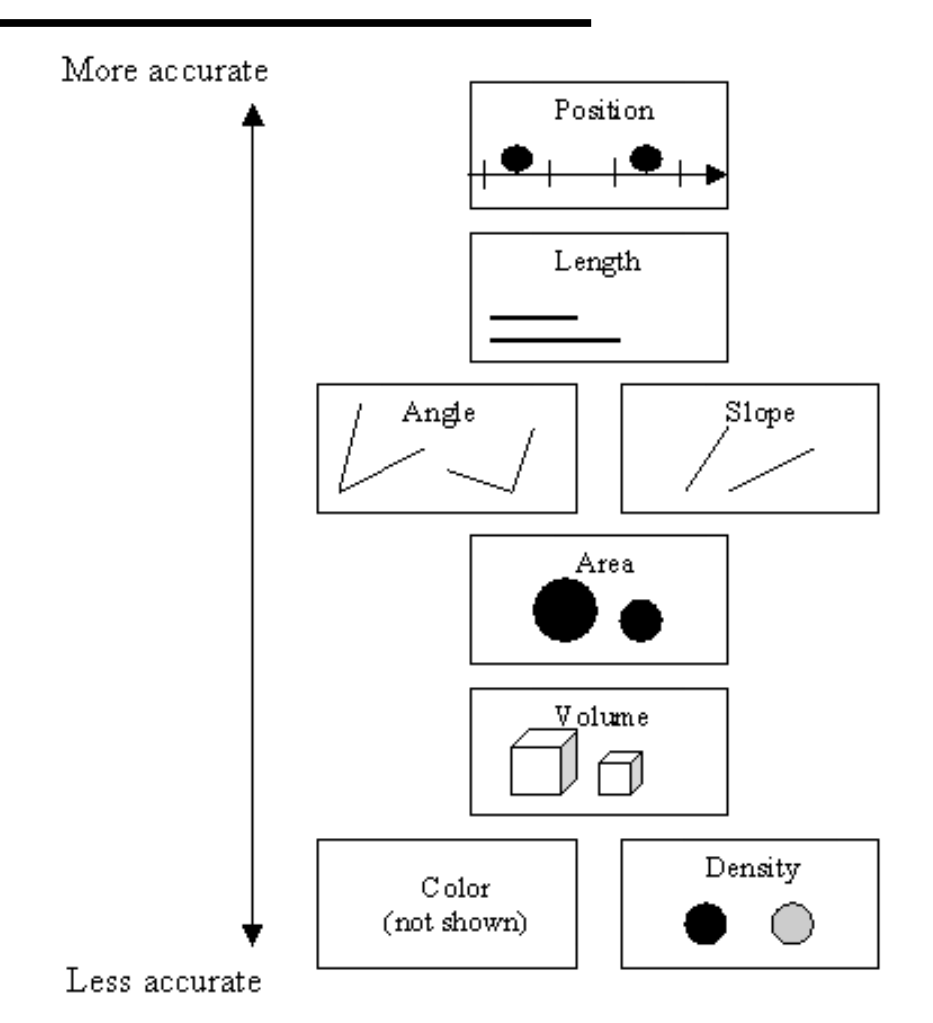

*Figure 7* Accuracy Ranking. From N. Yau, 2007. "Graphical perception – learn the fundamentals first."

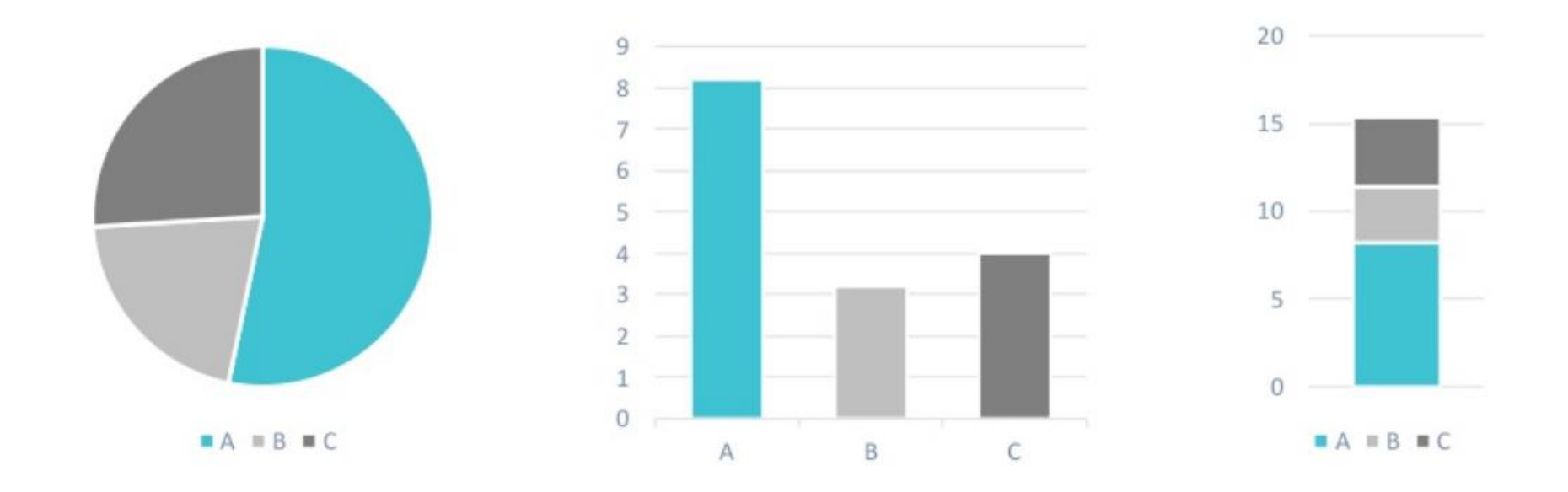

#### **1. Which chart looks best to you?**

- **2. Which chart makes it easier to judge the difference between B and C?**
- **3. Which Chart is more effective at communicating accurately?**

### **When using column/bar charts, always start the scale at 0.**

- The column for 1996 **appears to be twice the height** of the column for 1993.
- The axis labels tell us **the difference between the two is only 2.5%** (65% versus 62.5%).
- This is a **common distortion** tactic.

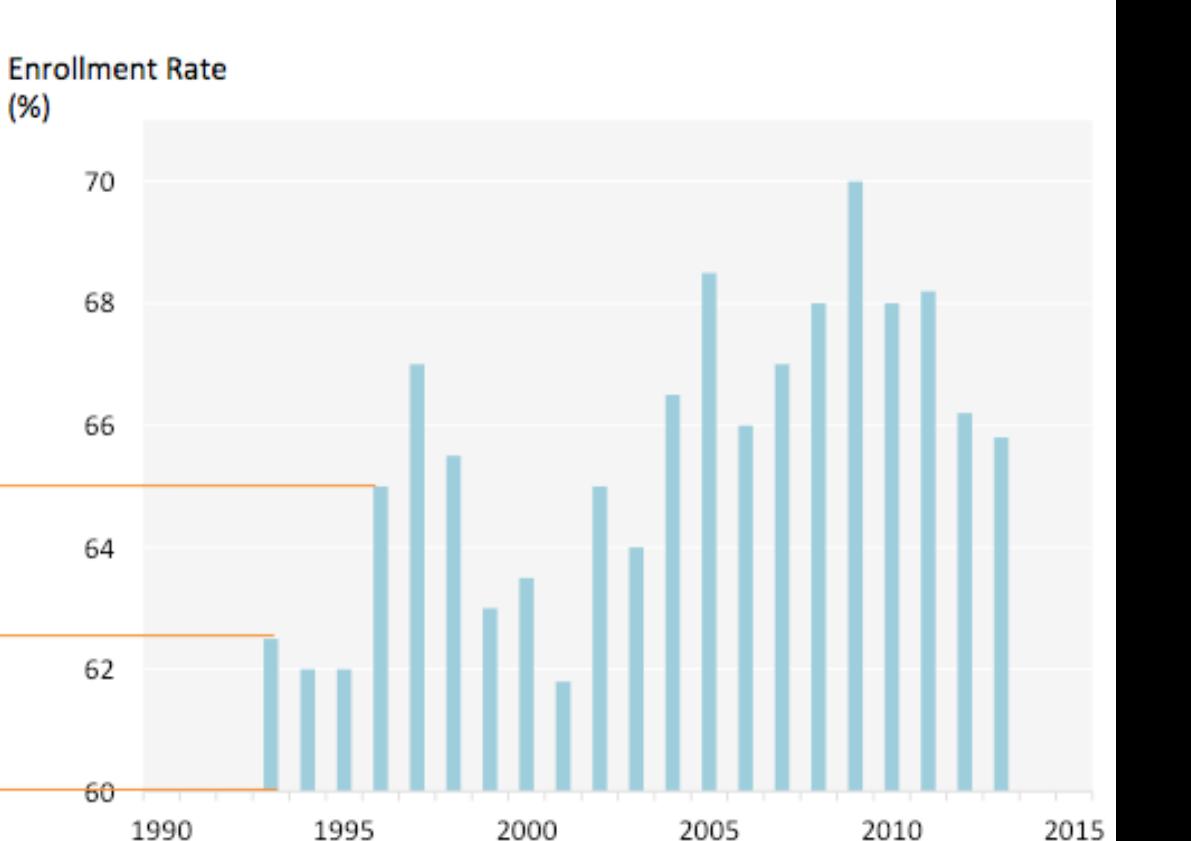

*Figure 8* http://junkcharts.typepad.com/junk charts/2014/04/when-to-use-the-start-at-zerorule-.html

### **Make sure scale is consistent and honest.**

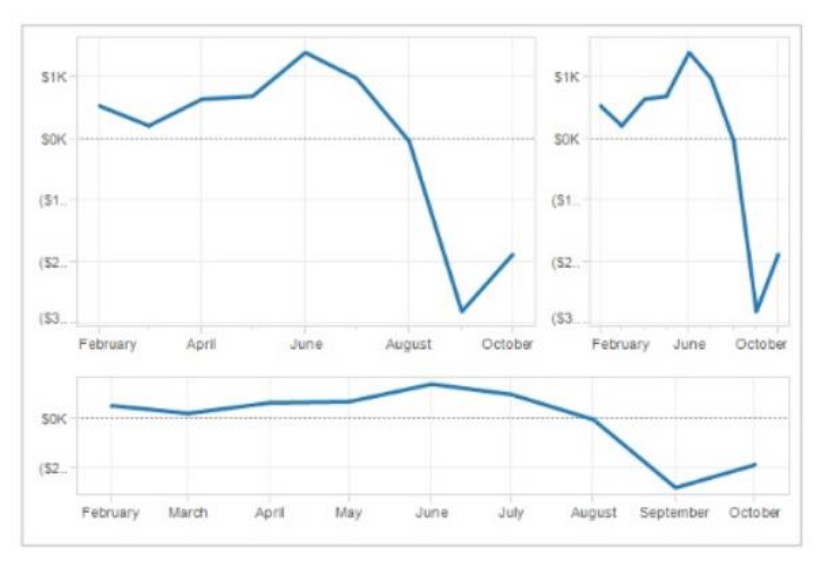

### Same data with three different scales

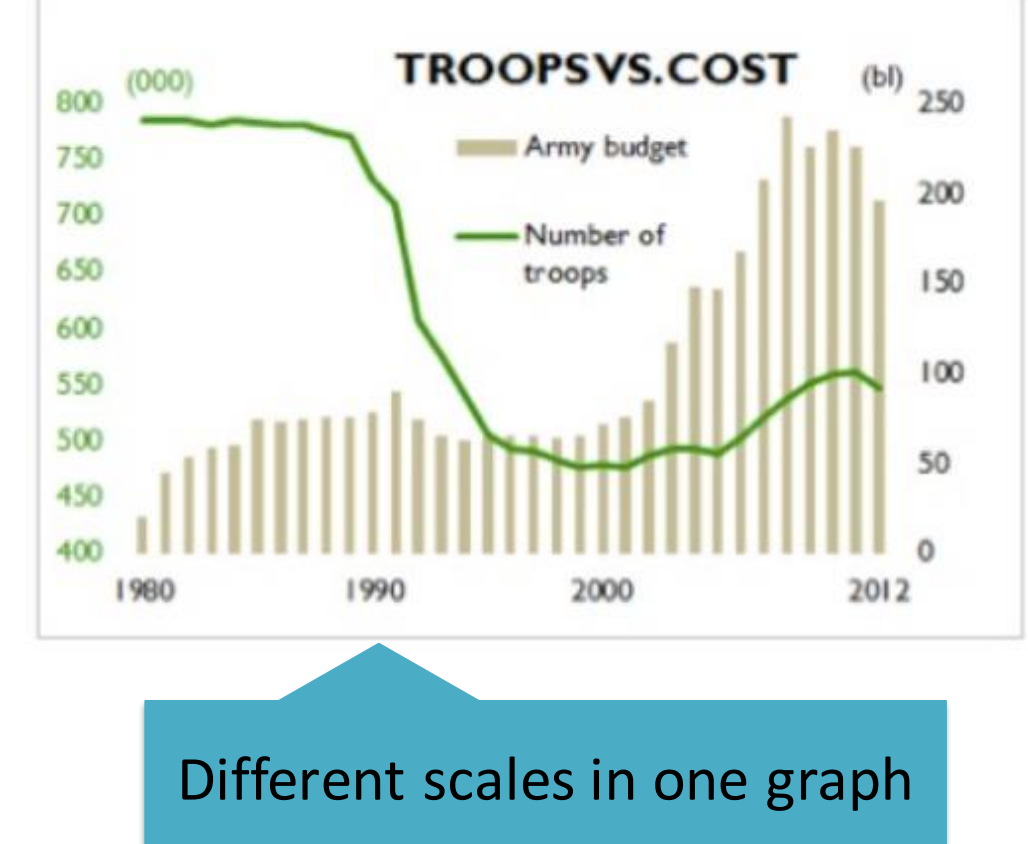

*Figure 9* Different Scales. From J. Camoes, 2013. "Chart redraw: Troops Vs. Cost (Time Magazine)."

With line graphs, consider using a separate chart to demonstrate differences.

- Human perception defaults to the **shortest distance** between two lines rather than the **vertical distance.**
- **A chart of the** difference alone **can be more** accurate **and** informative.

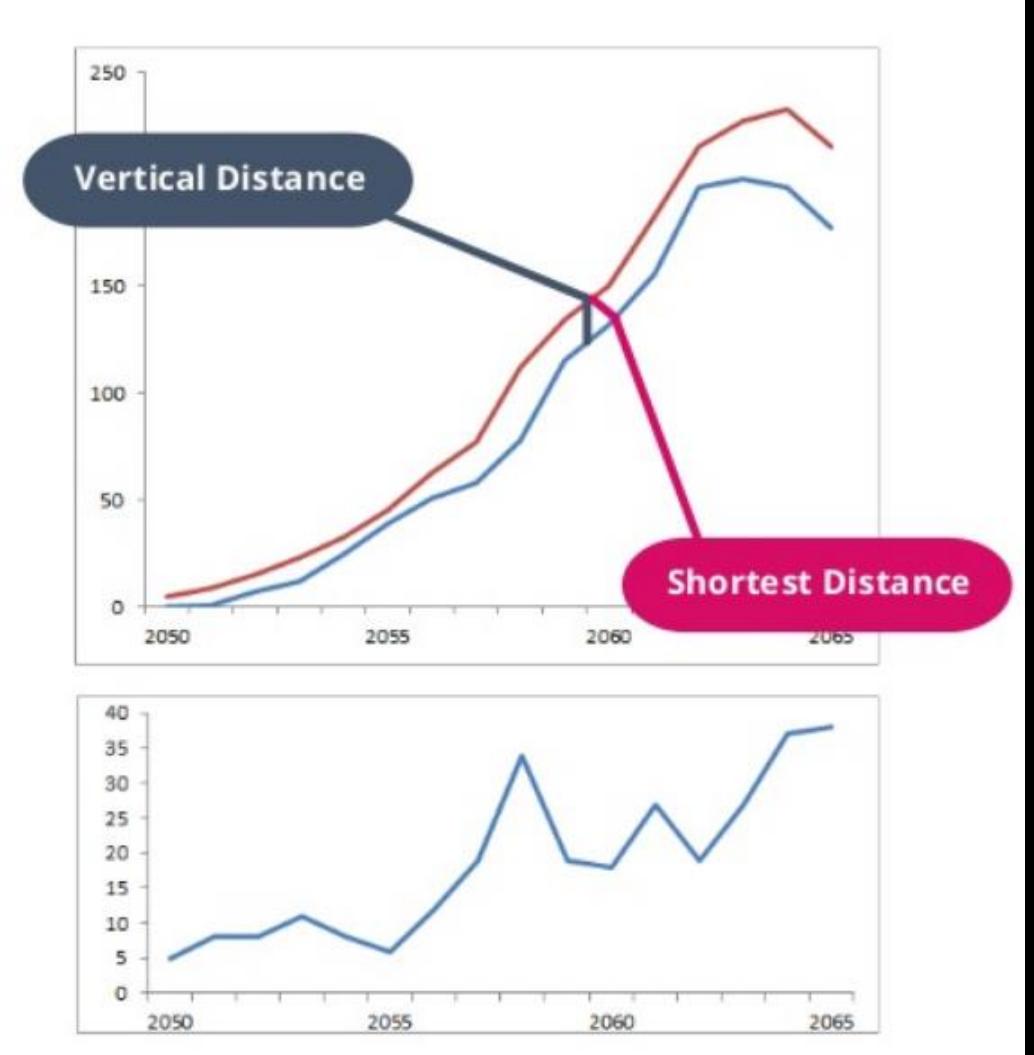

### **Use a bubble chart if your data has at least three data series that each contain a set of values.**

- The human visual system naturally experiences a disk's size in terms of its area. Thus bubbles should be scaled according to area, not diameter.
- **If you** aren't showing three variables **at one time,** use a bar chart or scatter plot.

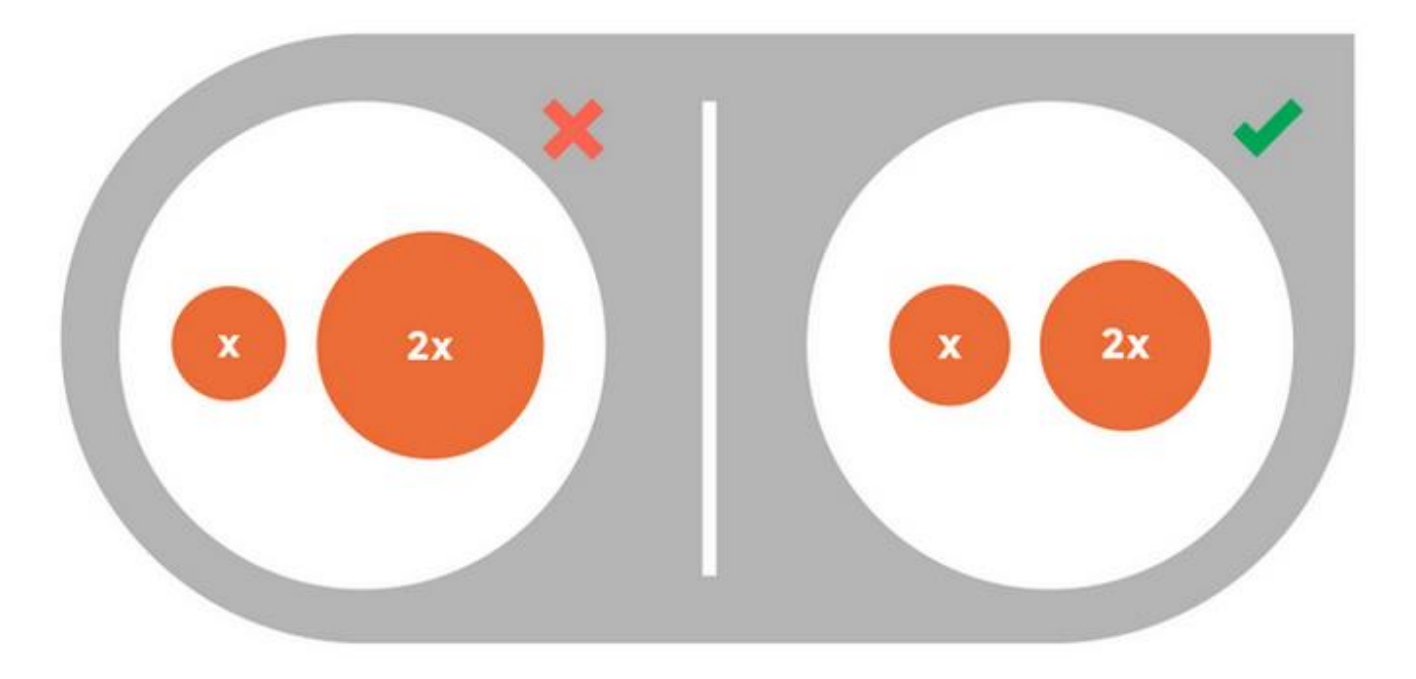

Estimated earnings & size of workforce by gender, employment status & age

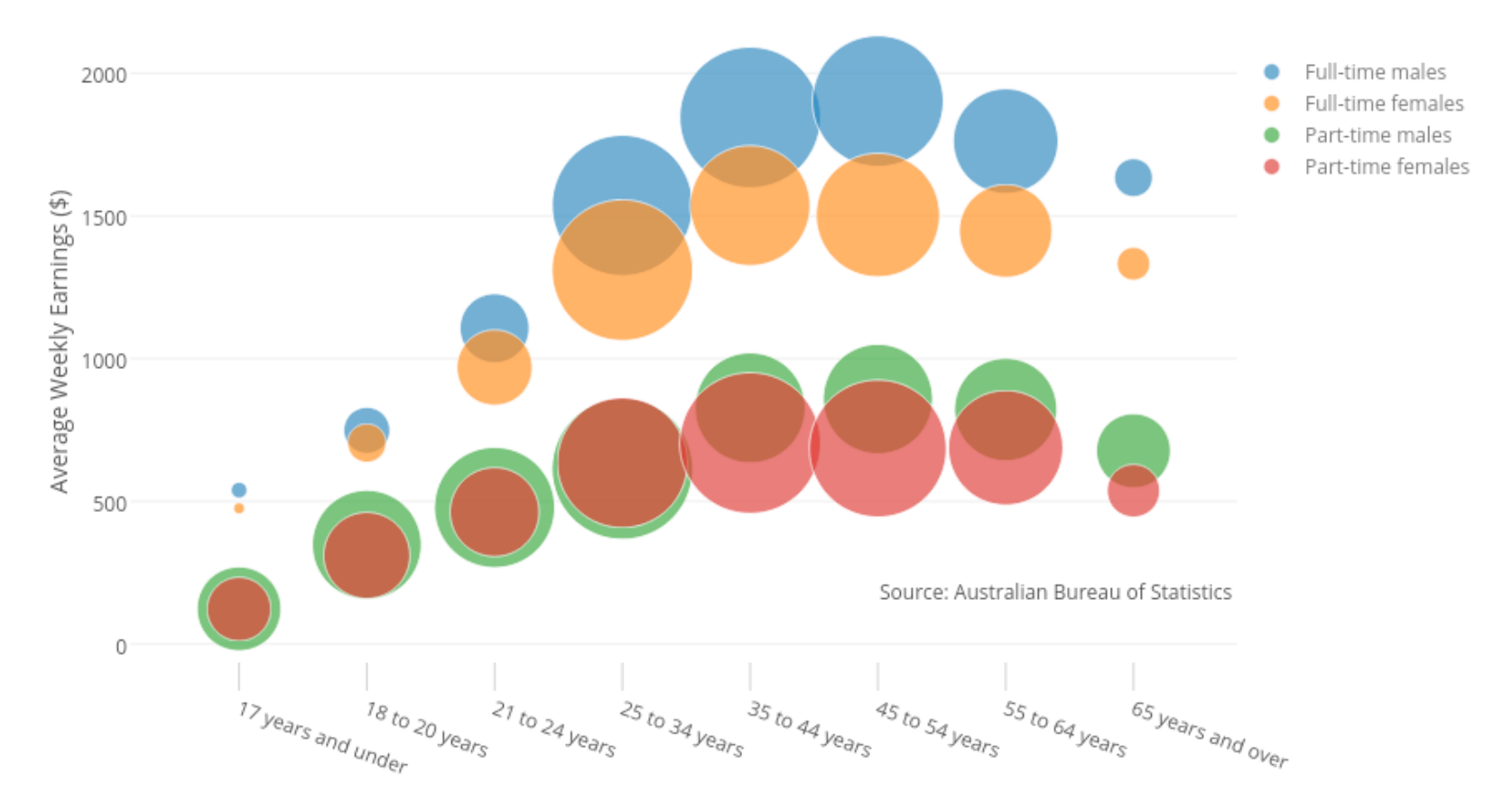

*Figure 10* Bubble Charts. http://plotly18.rssing.com/chan-55892197/all\_p2.html

### Use 3D charts for a reason. (there is almost never a reason)

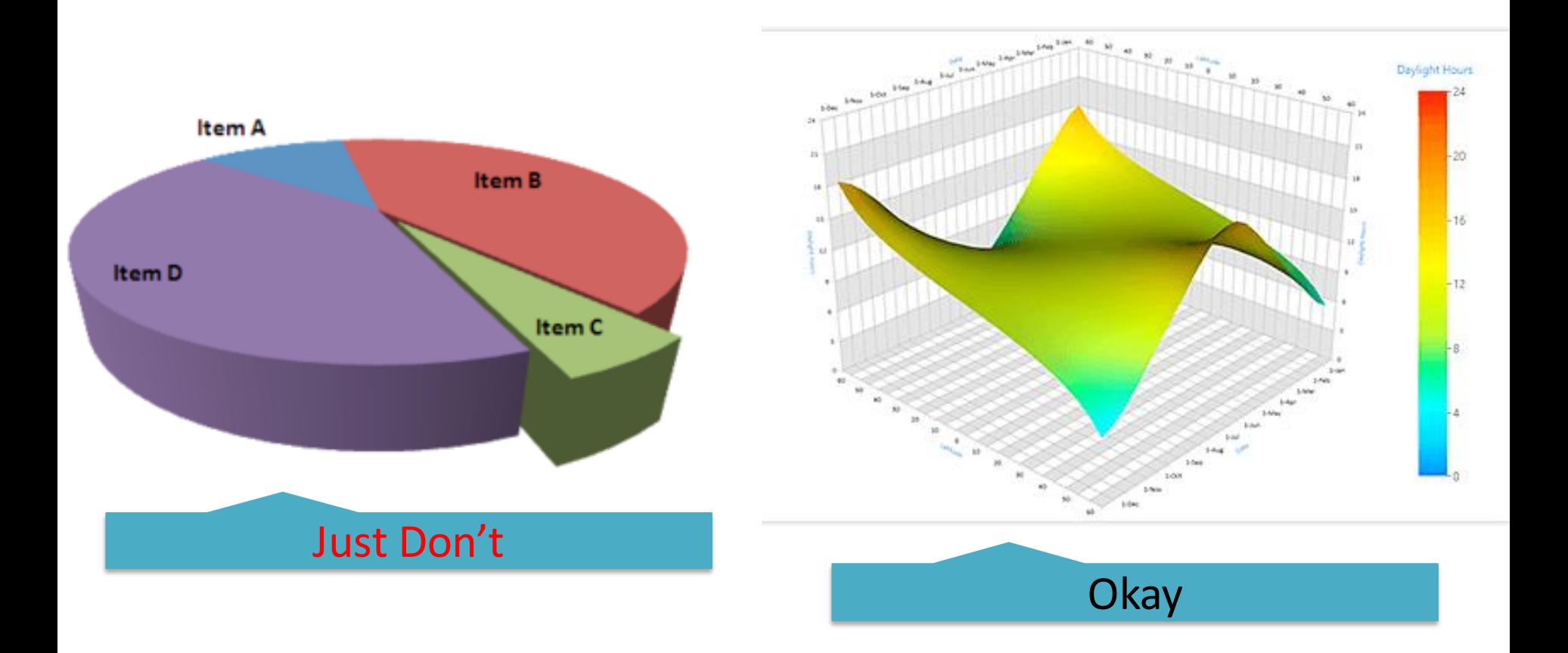

### Pay attention to text orientation

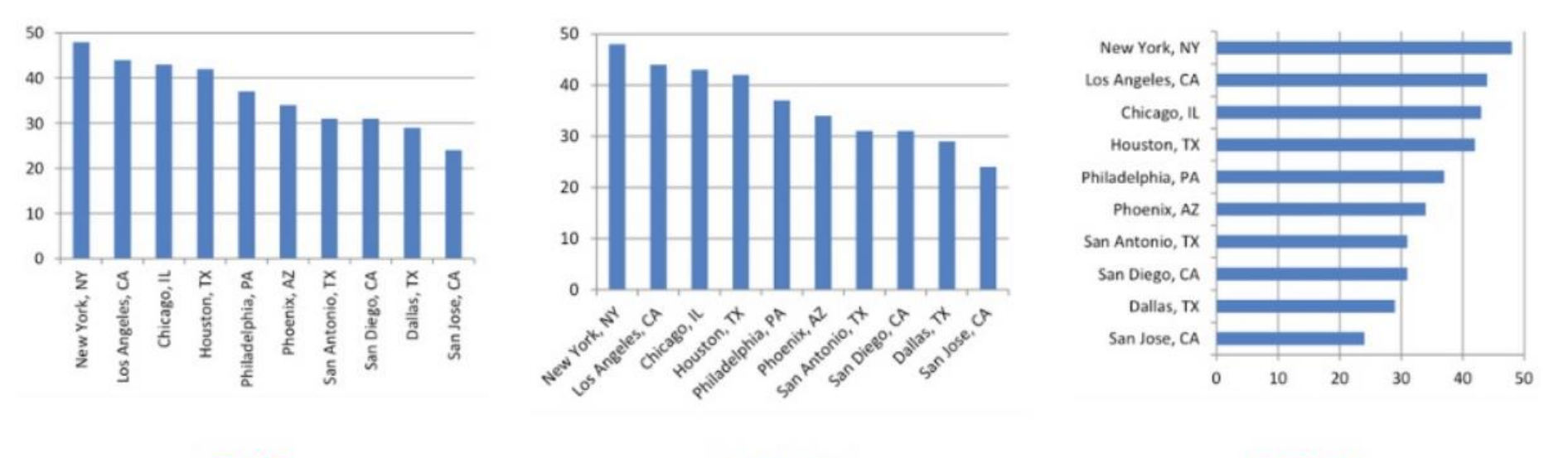

**BAD** 

**BETTER** 

**BEST!** 

Watch your data to ink ratio: *Ink used to directly encode data values*

*Total ink used in the visualization*

- Use only graphical elements hat are **necessary** for the chart to be **easily read** by your audience.
- Once you've completed a visualization, **check to see if there's anything that can be removed.**

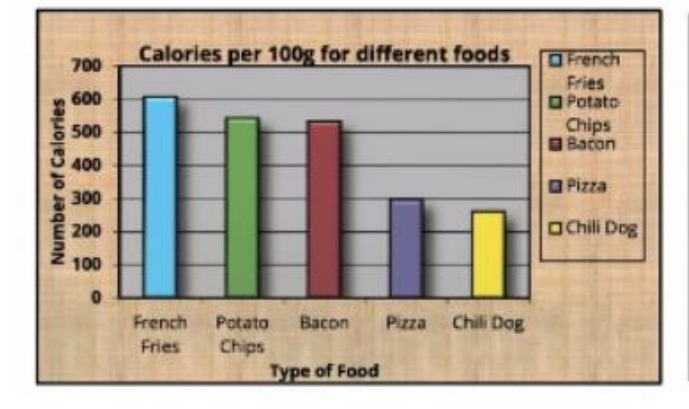

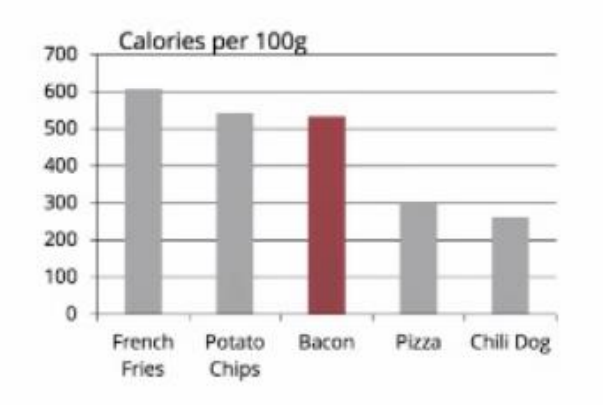

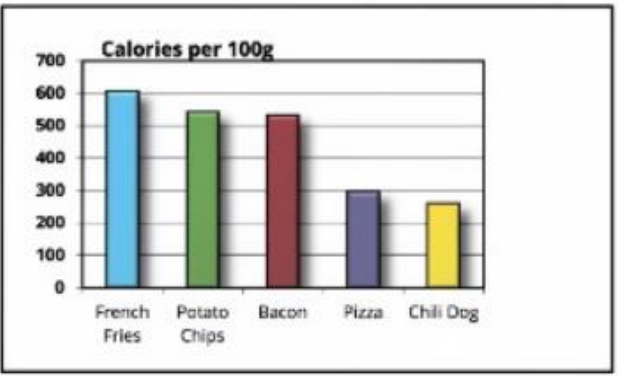

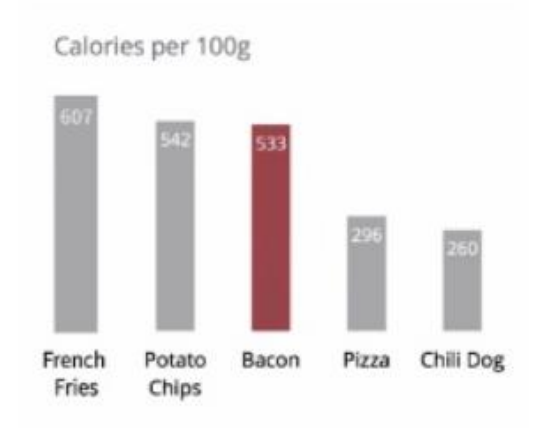

### Classic Trick of the Trade: The Squint Test Which elements **pop out** and catch your eye? **Are these the elements you want to draw attention to?**

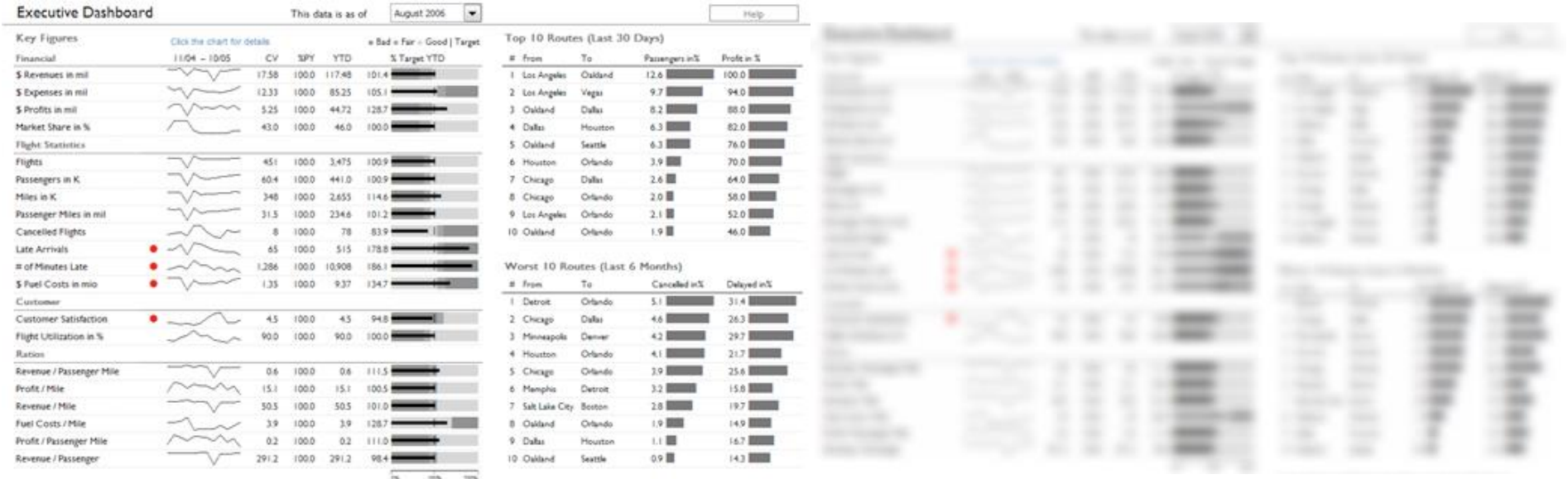

*Figure 11* The Squint Test. https://blog.xlcubed.com/2008/08/the-dashbord-squint-test/

Creativity is good…but clarity is key

### Iraq's bloody toll

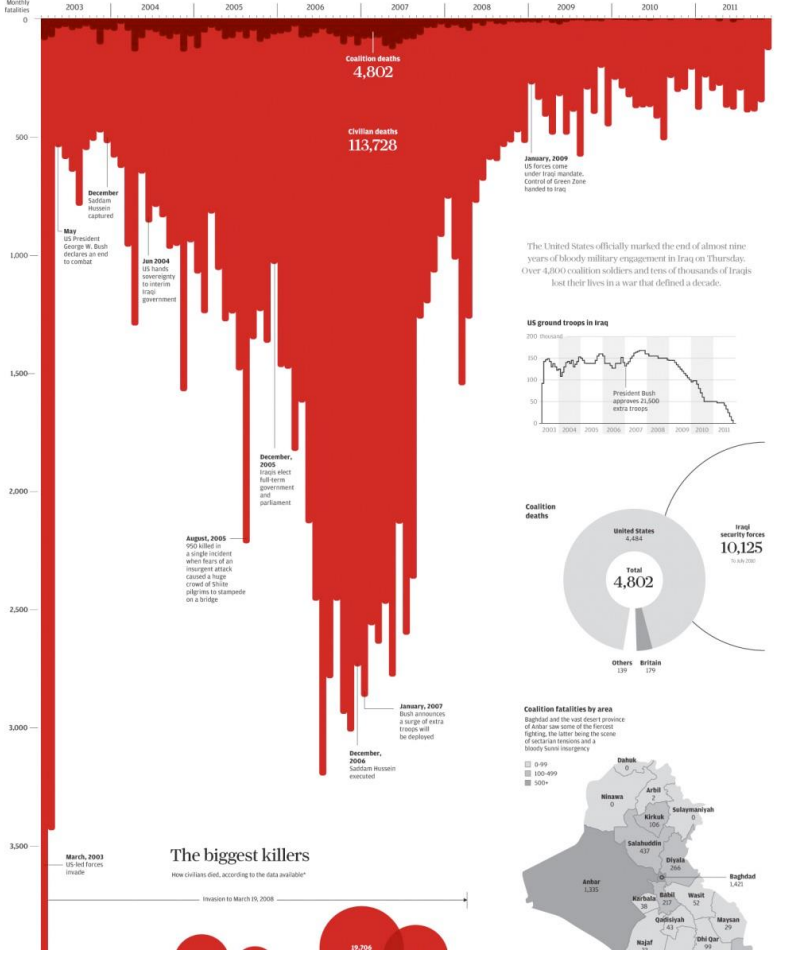

*Figure 12* http://www.simonscarr.com/iraqs-bloody-toll/

### **Gun deaths in Florida**

Number of murders committed using firearms

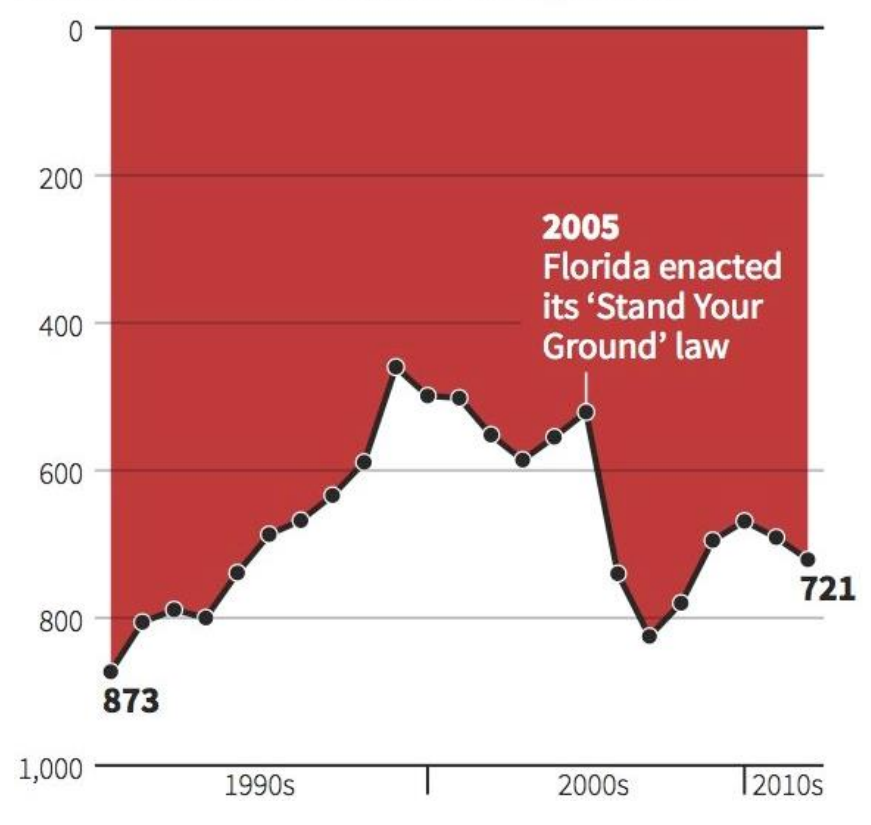

*Figure 13* http://www.businessinsider.com/gun-deaths-in-floridaincreased-with-stand-your-ground-2014-2

## For Comparison

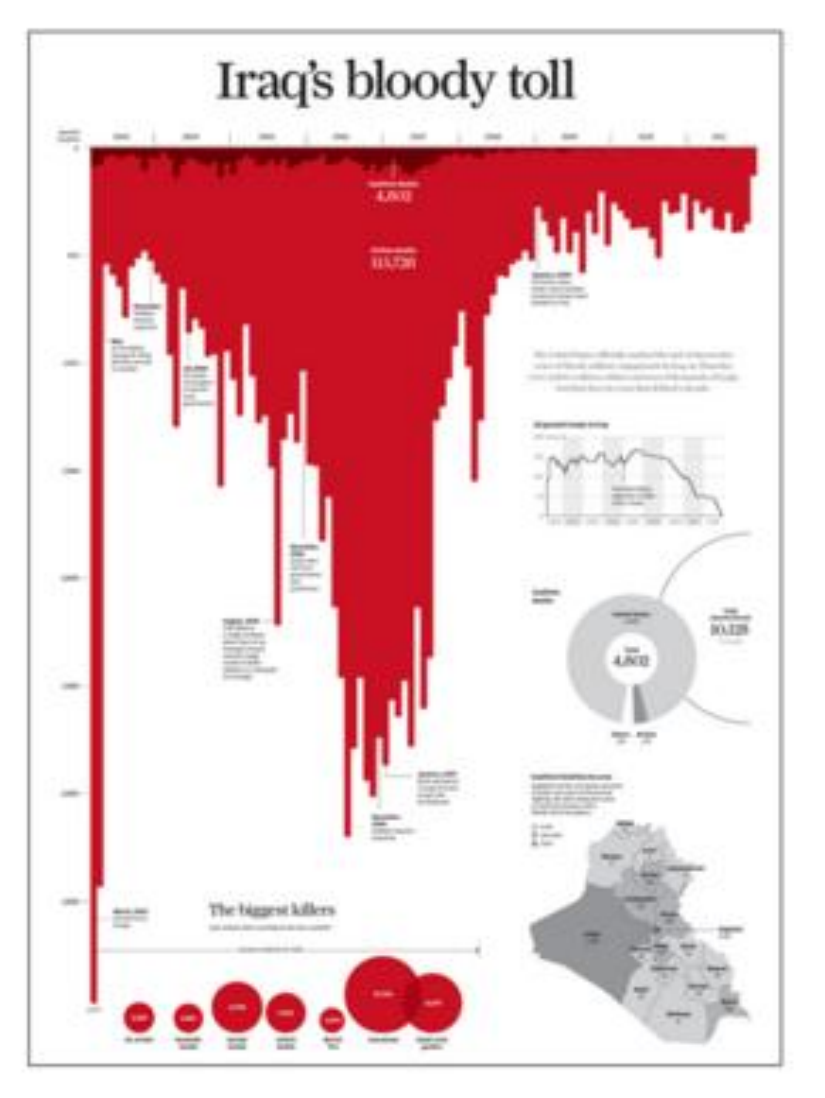

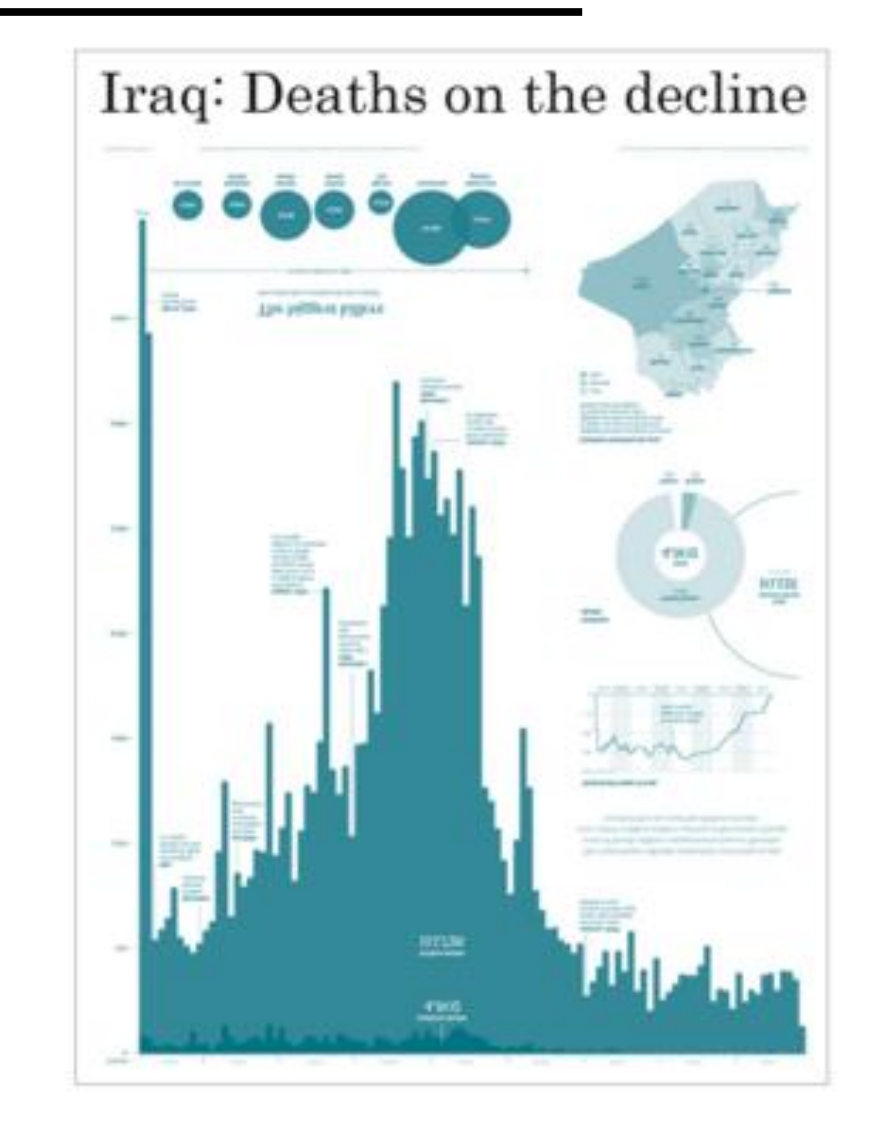

*Figure 14* How you present data https://www.infoworld.com/article/3088166/data-analytics/why-how-to-lie-with-statistics-didus-a-disservice.html

# Working With Color

### Color isn't always necessary

- Many visualization tools add color **by default.**
- Often a **label** on its own is enough
- Color can be useful to **distinguish groups or intervals.**

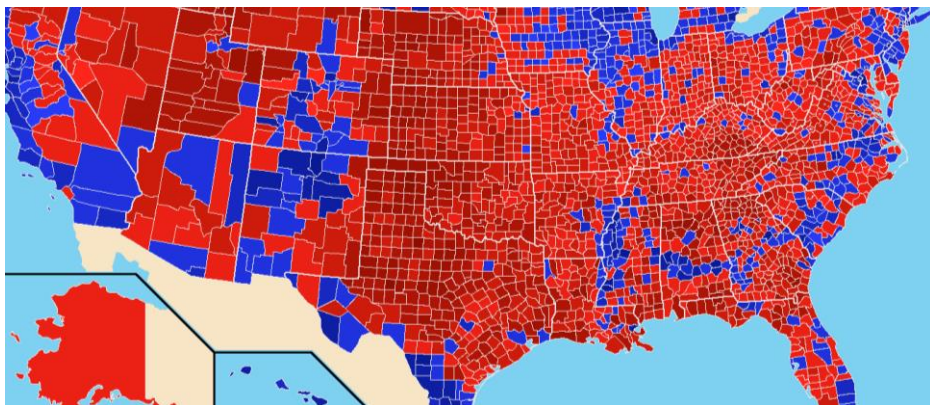

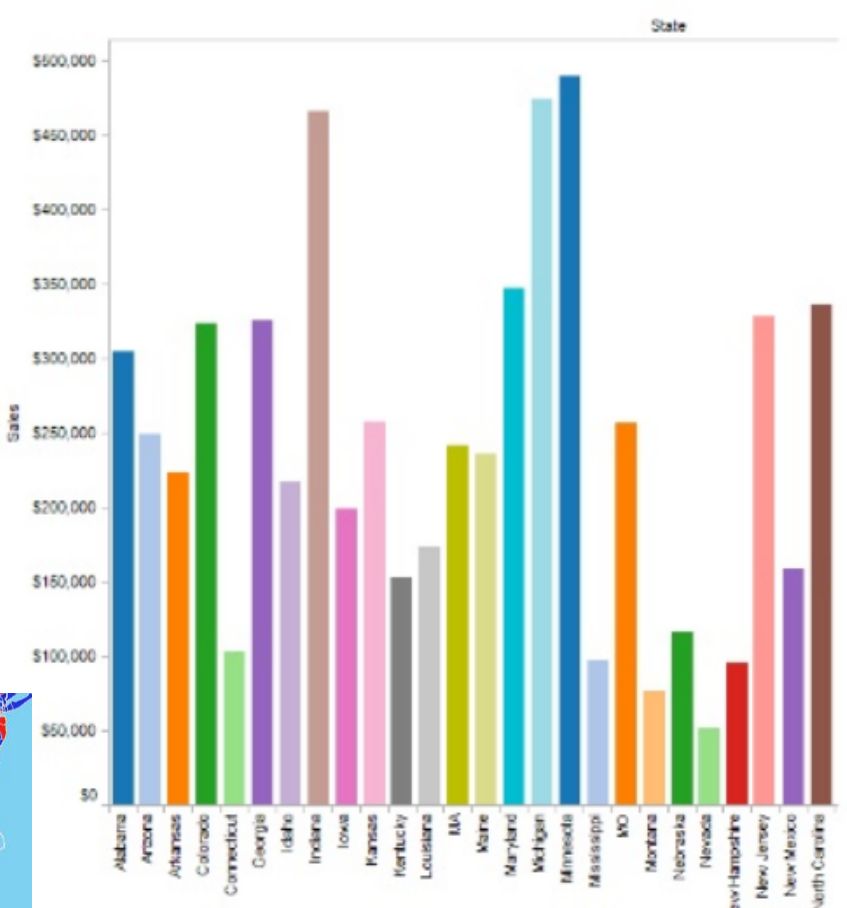

Many people are color blind.

- Many people affected by **color blindness** have diminished ability to differentiate **red and green.**
- **Don't** use color schemes that **involve both.**

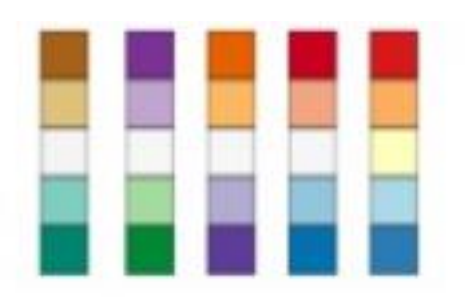

• Vary the **lightness/darkness/saturation** of colors as well. Check by printing or viewing in **grayscale.**

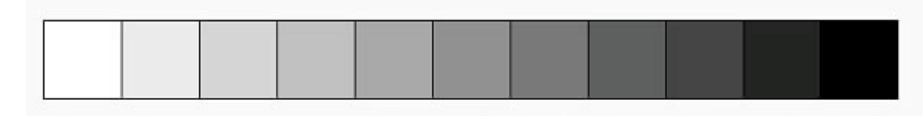

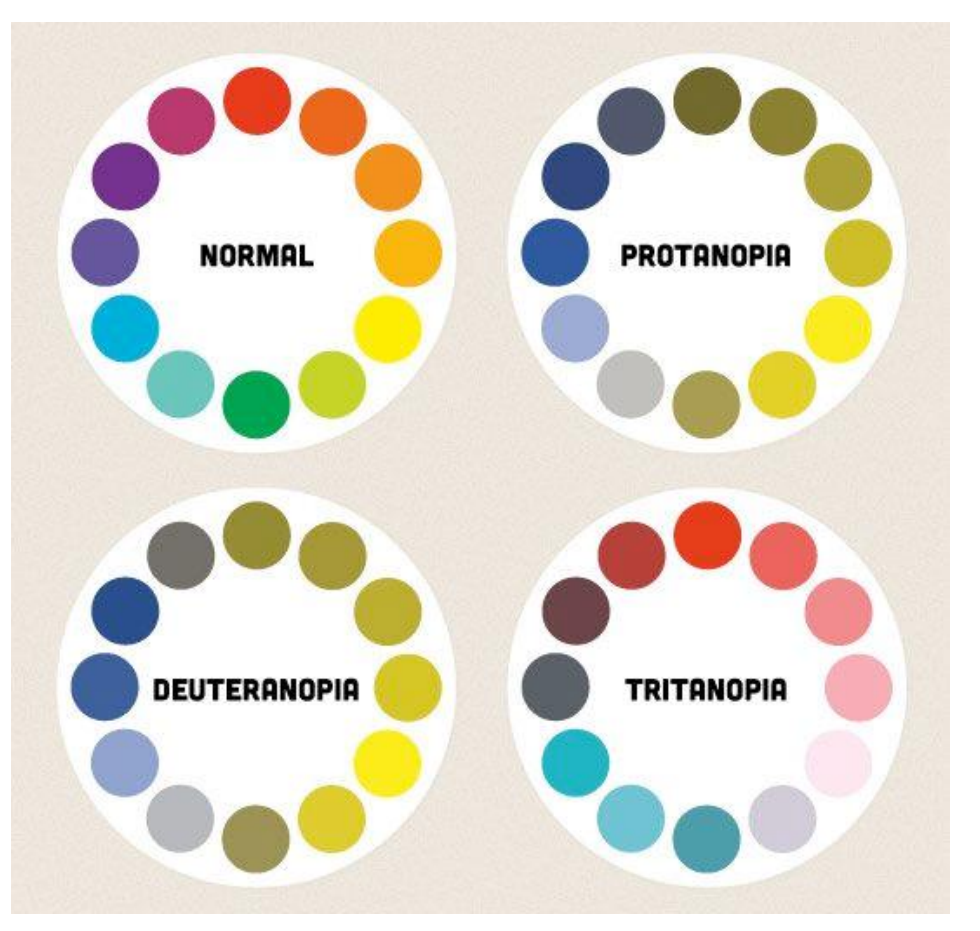

*Figure 15* Color Blindness https://24ways.org/2012/colouraccessibility/

### Resources for working with color

- **Color Brewer** (colorbrewer2.org) helps you select from a range of color scales that are friendly to color blindness, printers, etc.
- **Coblis** (http://www.color-blindness.com/coblis-color-blindness-simulator/) allows you to upload images and displays how they will appear to someone who is colorblind.

### **Marilyn Monroe by Andy Warhol**

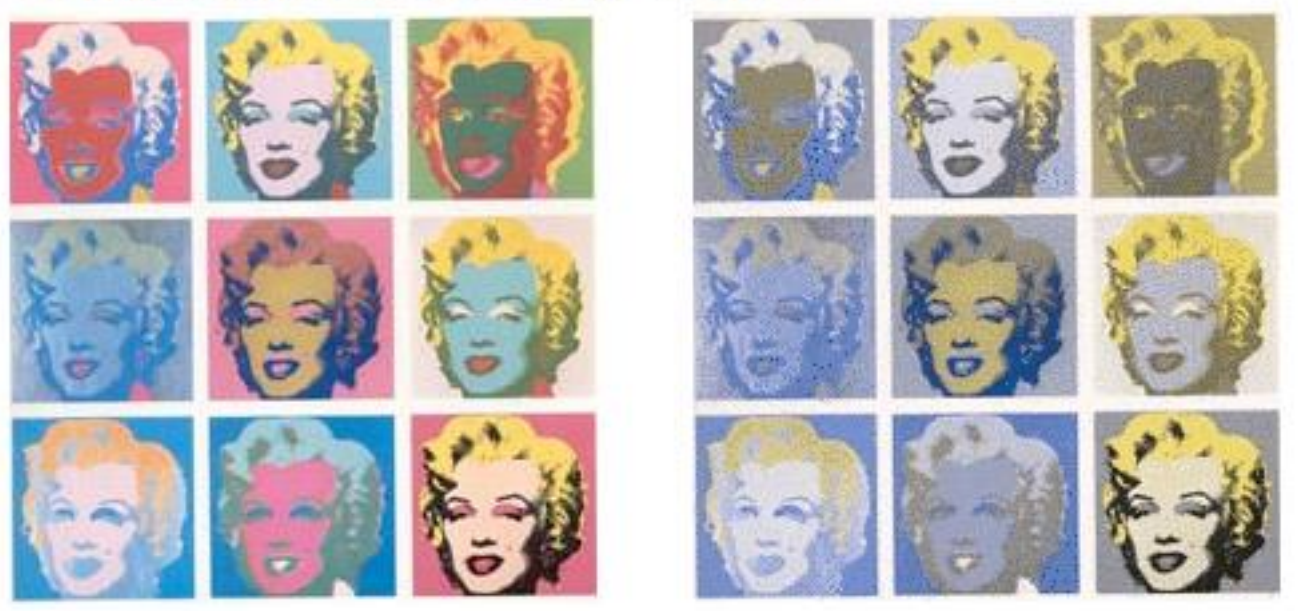

*Figure 16* http://www.colourlovers.com/web/blog/2008/07/24/as-seen-by-the-color-blind

### Color isn't always the best way to group data

- Often the same colors are **perceived and named differently,** making it **difficult** to use color as a guide for **reference and discussion.**
- **Color Palette Analyzer** (vis.stanford.edu/color-names/analyzer) shows how often **names for different colors overlap.**
- Alternative grouping methods include **gestalt principles** described earlier as well as **trellis charts** (aka panel charts or small multiples)

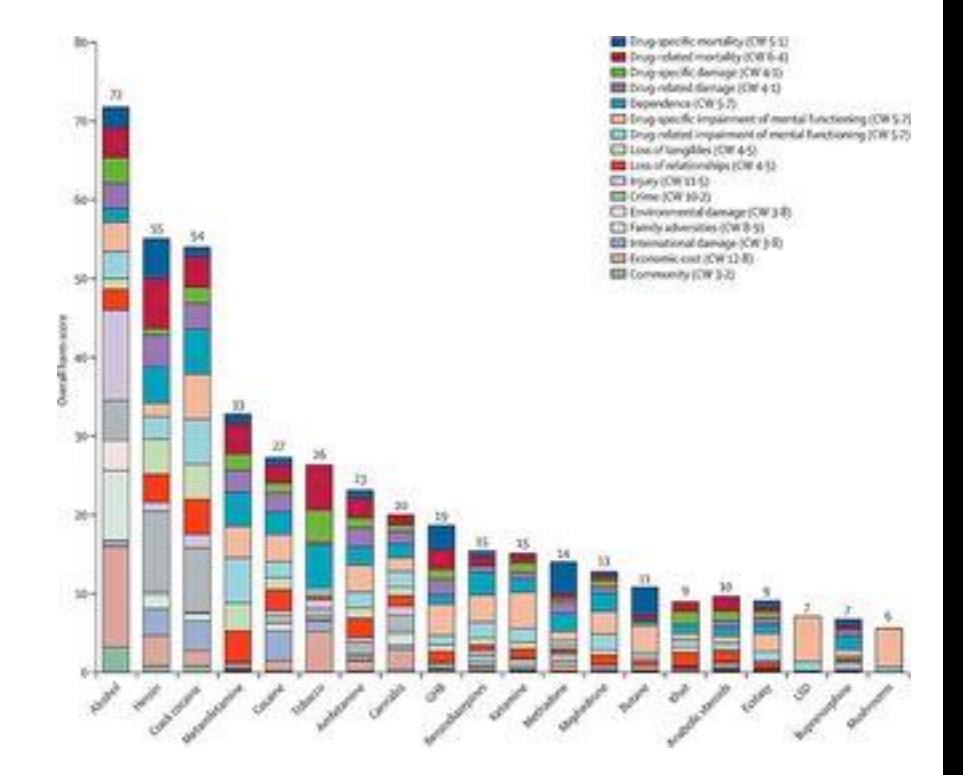

#### Scatter Plot

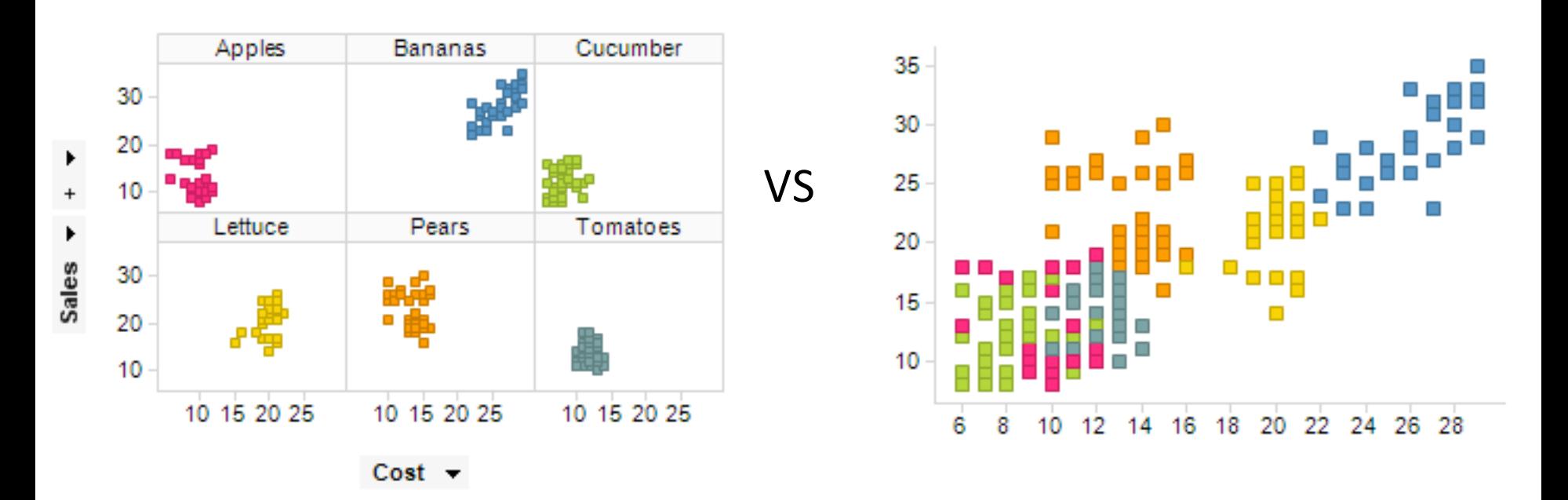

#### Bar Charts

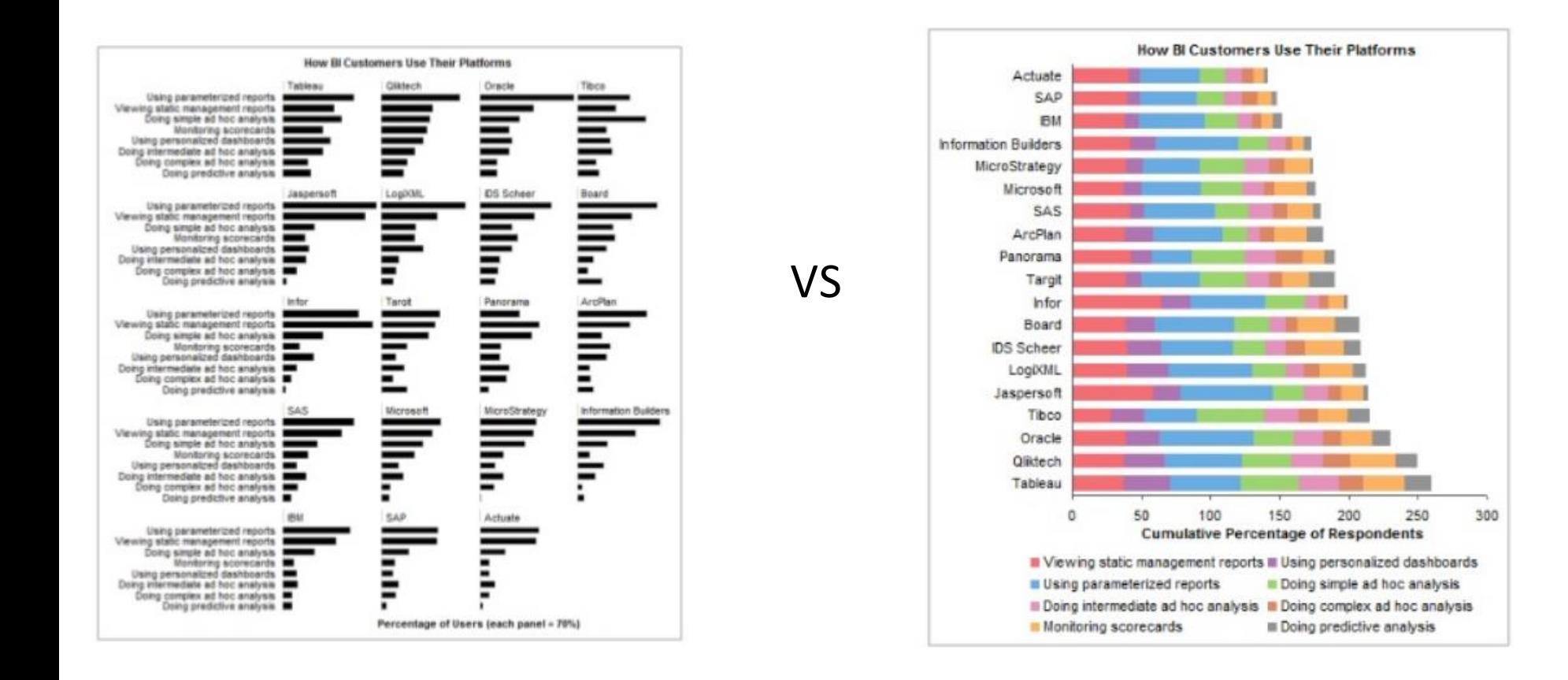

#### Line Charts

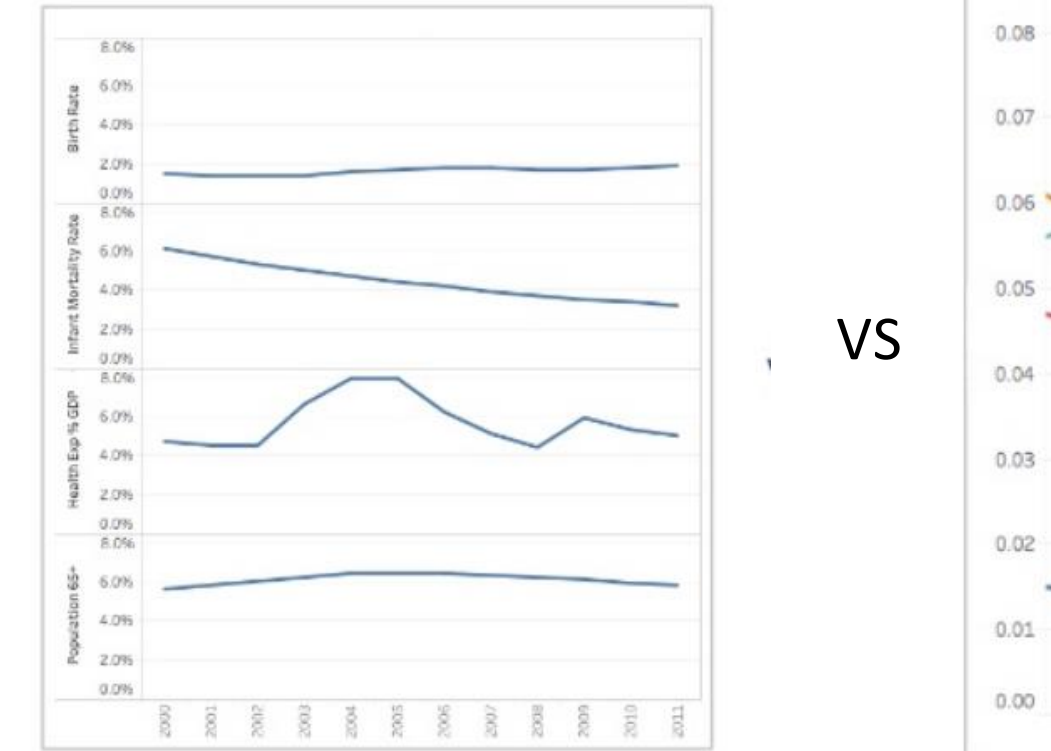

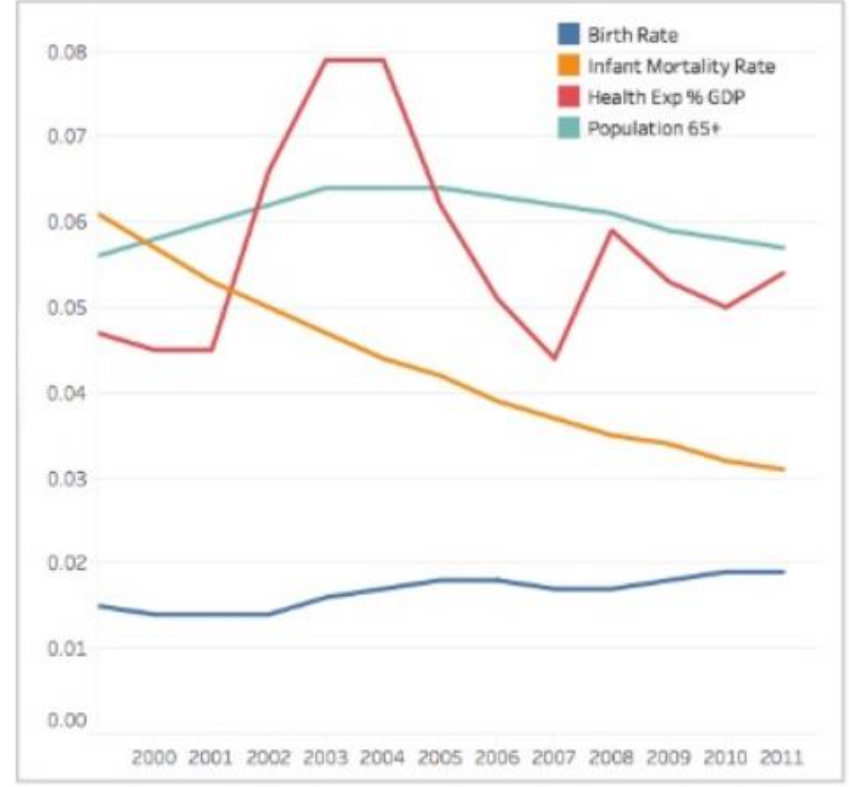

### Improving Visualizations

#### Which incredible Canadian woman should be featured on the \$20 bill?

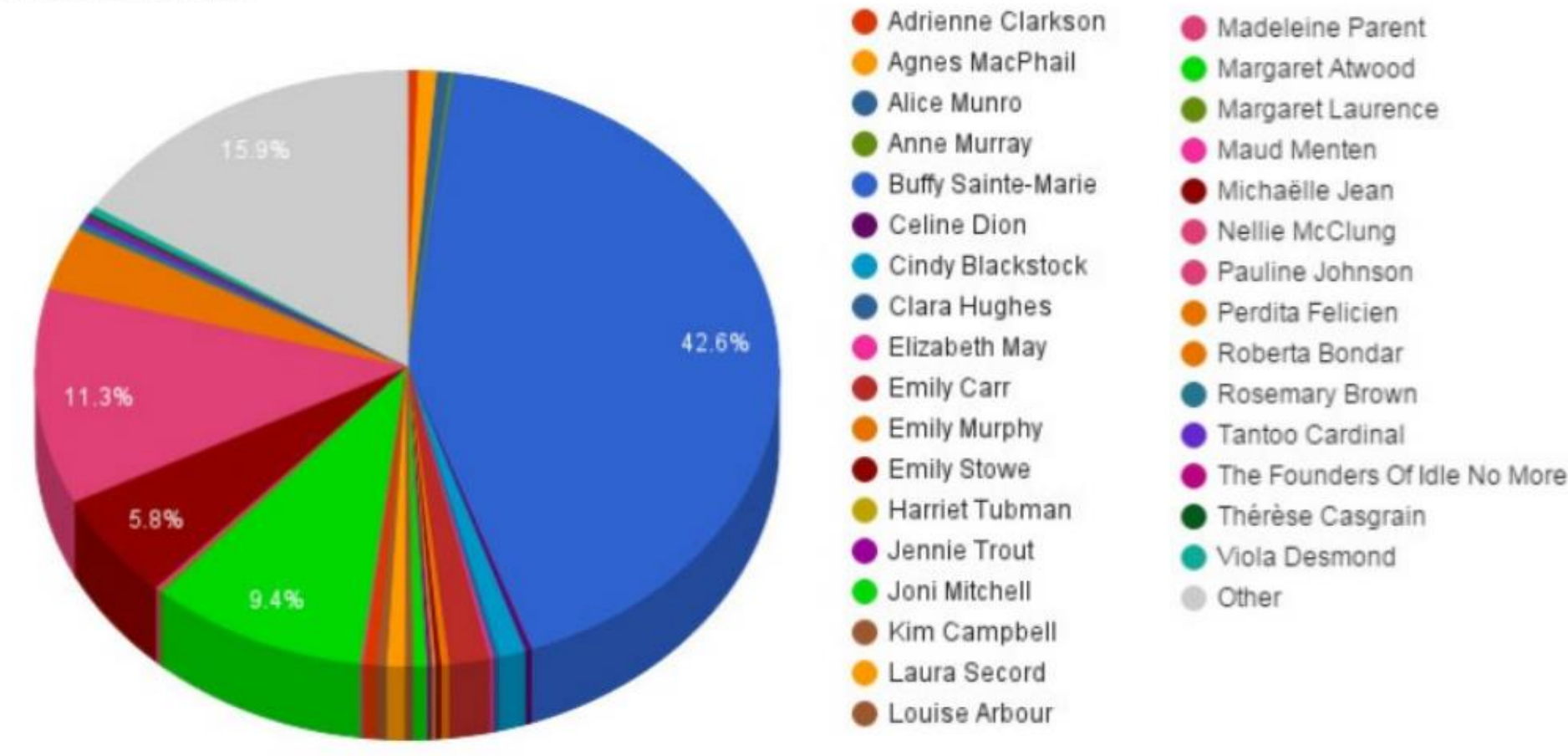

#### How can this visualization be improved?

*Figure 17* https://www.cbc.ca/radio/dnto/just-get-the-thing-done-and-letthem-howl-nellie-mcclung-1.3418924/which-incredible-canadian-womanshould-be-featured-on-the-20-bill-1.3419070

#### Which Incredible Canadian Woman Should Be Featured On The \$20 Bill?

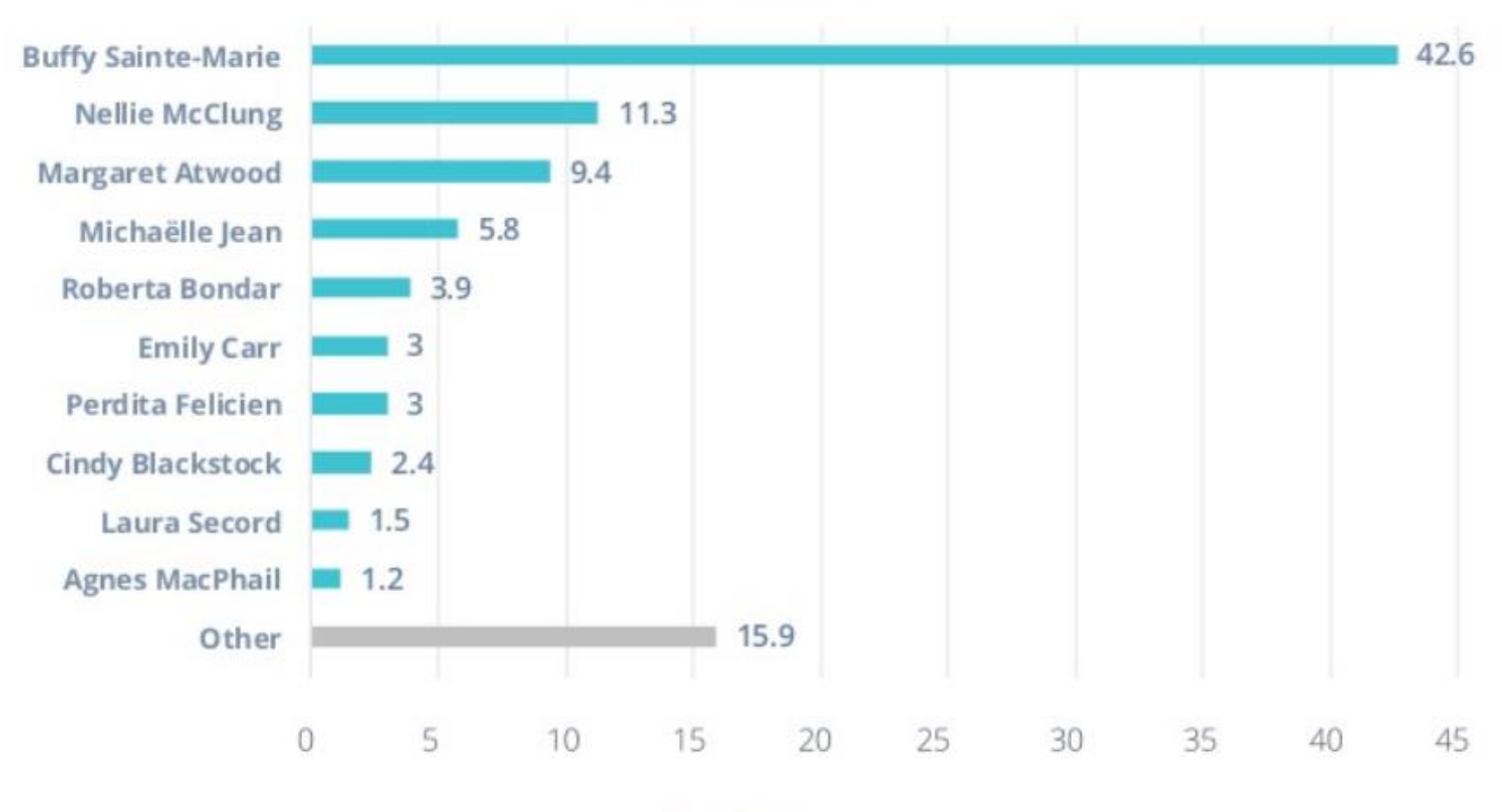

#### **Poll Results**

% of Votes

#### **Colorado Fatal Crash by Month Since 2002**

Year with lowest Fatals **Communication** Average (2002 - 2015)

Year with Highest Fatais

 $-2018$ 

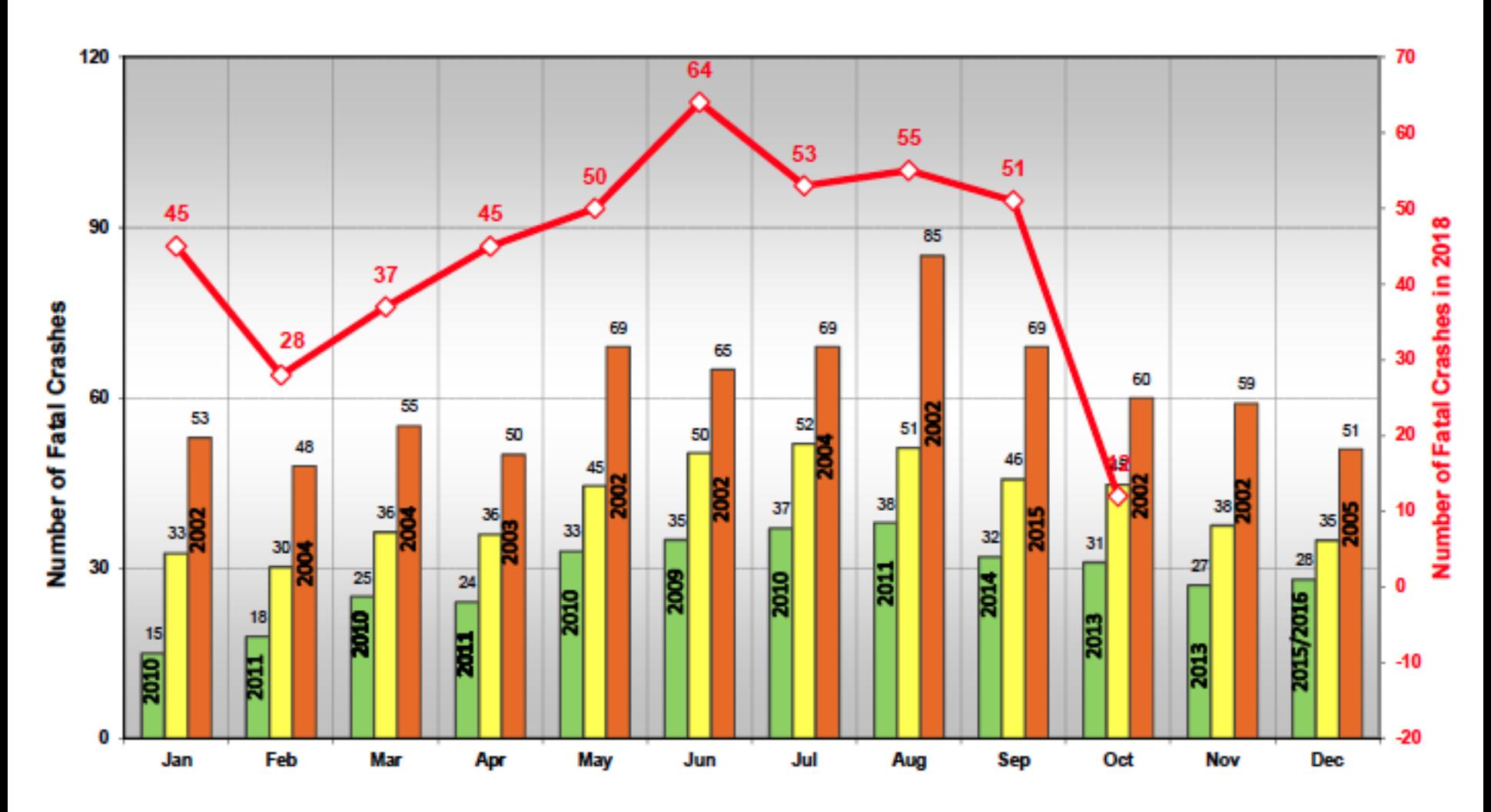

How can this visualization be improved?

*Figure 18* https://www.codot.gov/library/traffic/safety-crash-data/fatal-crash-data-city-county/historical\_fatals.pdf/view

#### **Colorado Fatal Crashes by Month since 2002**

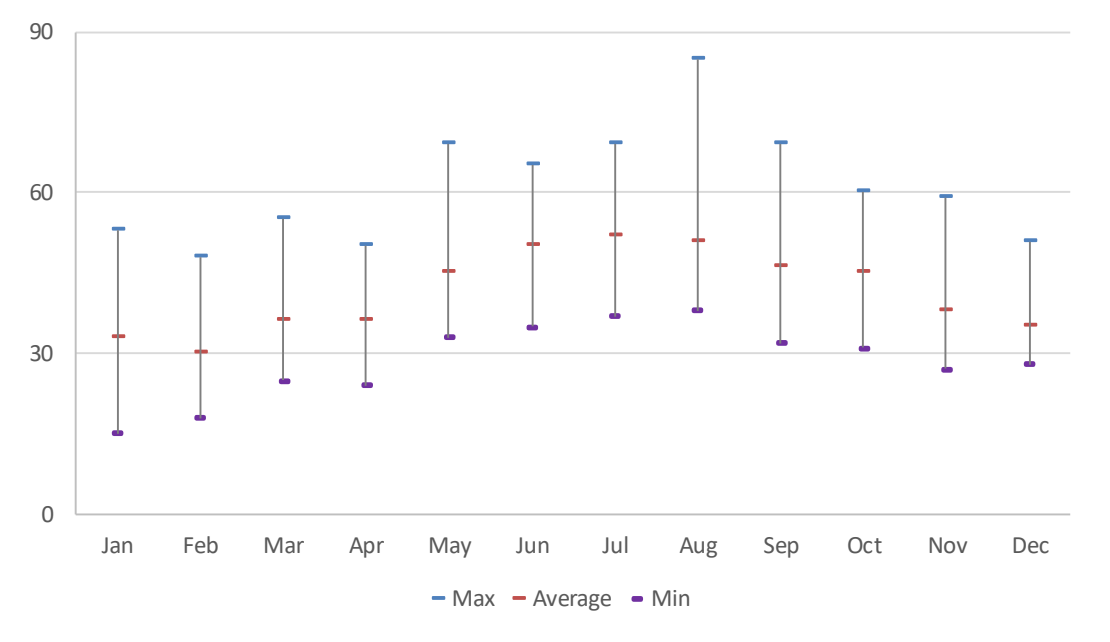

#### **Colorado Fatal Crashes in 2018**

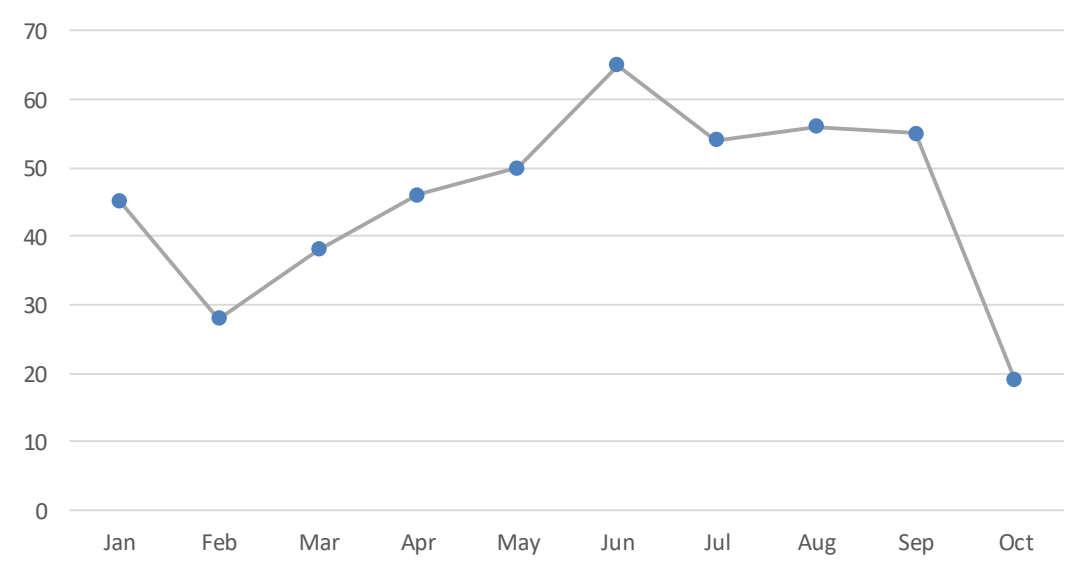

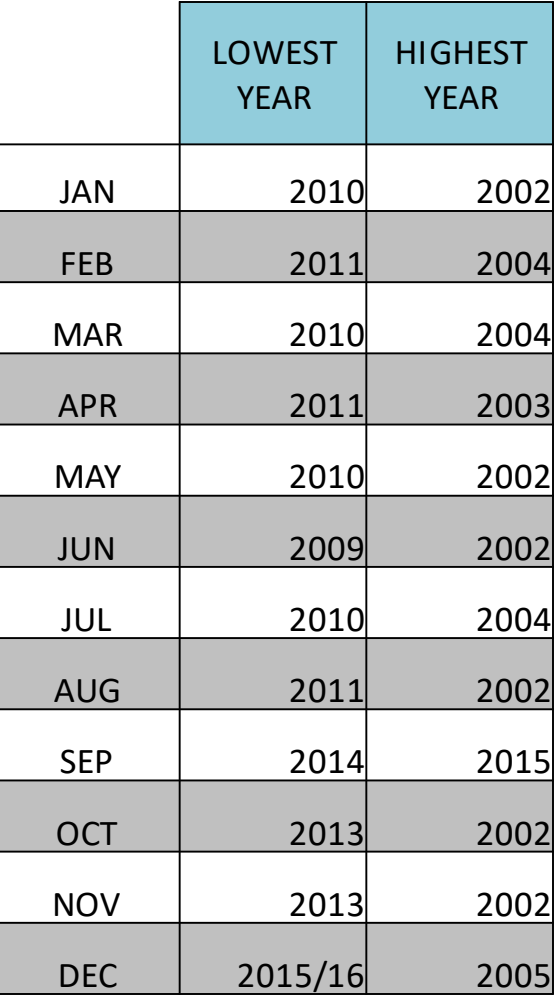

# Key Concepts

- Visualizations are **most informative** when **complex data** is used to **tell a story.**
- **Consider your audience** at all times
- **Certain graphical elements can be** more accurately perceived **than others.**
- Avoid mixing and manipulating scales. **Be honest with your presentation.**
- Consider which elements of your visualization **"pop out"** and **attract the most attention.**
- Avoid color schemes that conflict with **red-green blindness.**
- **Consider** whether **multiple charts** will be **more informative** or **easier to read**  than a single chart.
- **Clarity is key.**

## Resources

### **Desktop**

- Tableau
- Microsoft Excel

### **Web-Based**

- Plotly
- Highcharts Cloud

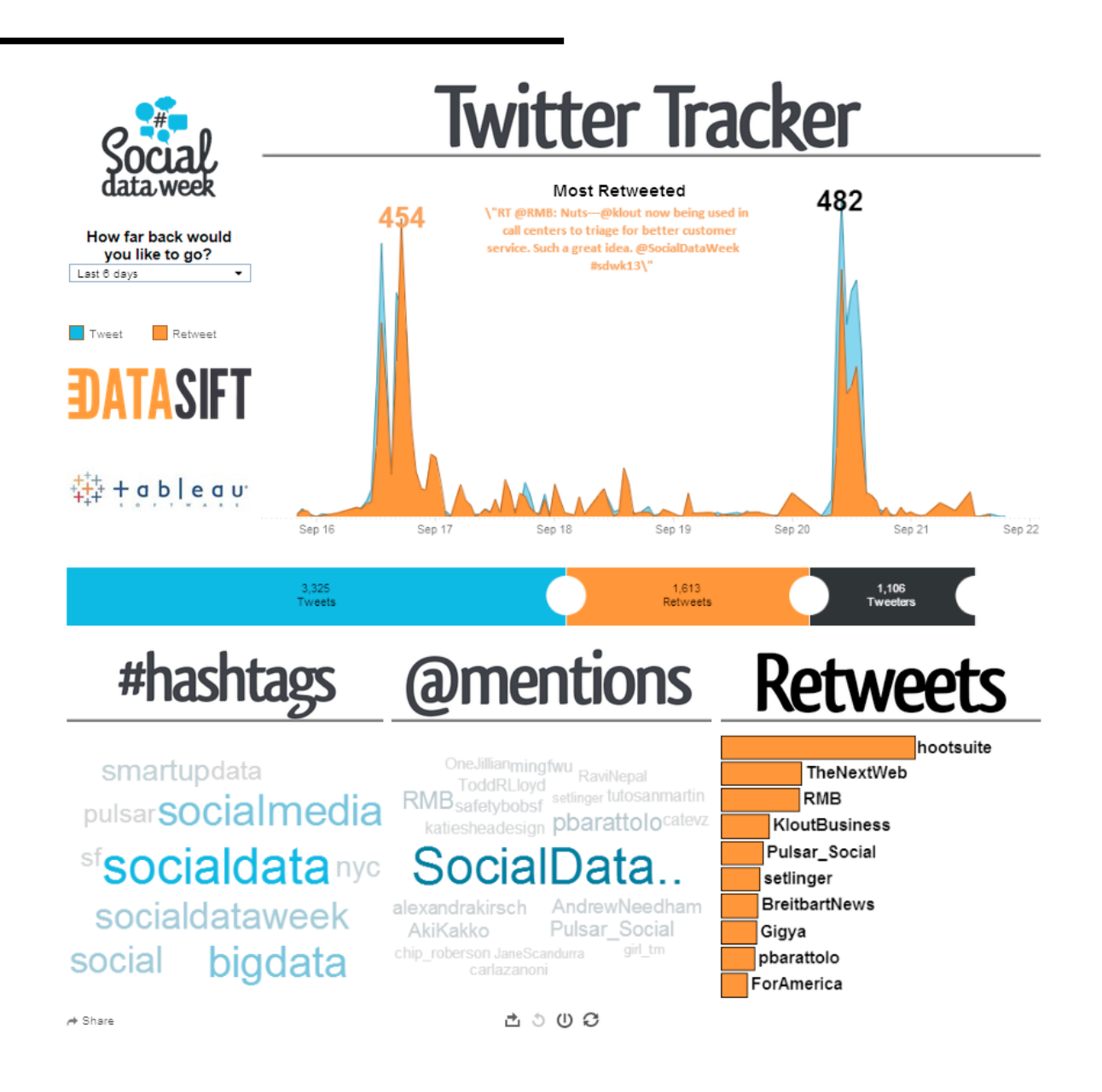

### References

Alonso, J. (2011, February). A short visual history of charts and graphs. Retrieved from https://seeingcomplexity.wordpress.com/2011/02/03/a-short-visual-history-of-charts-and-graphs/

Camoes, J. (2013). Chart redraw: Troops Vs. Cost (Time Magazine). Retrieved from https://excelcharts.com/redrawtroops-vs-cost-time-magazine/

CBC Radio (2016). Which incredible Canadian woman should be featured on the \$20 bill? Retrieved from https://www.cbc.ca/radio/dnto/just-get-the-thing-done-and-let-them-howl-nellie-mcclung-1.3418924/whichincredible-canadian-woman-should-be-featured-on-the-20-bill-1.3419070

Cheng, K. (2013, September). Scientific Data Visualization: Understanding Malaria. Retrieved from http://arcadenw.org/article/scientific-visualization

Coady, G. (2012). Colour Accessibility. Retrieved from https://24ways.org/2012/colour-accessibility/

Colorado Department of Transportation (2018). "Colorado Fatal Crashes since 2002 "https://www.codot.gov/library/traffic/safety-crash-data/fatal-crash-data-city-county/historical\_fatals.pdf/view

Cotgrave, A. (2016). Living with Data. Retrieved from https://www.infoworld.com/article/3088166/dataanalytics/why-how-to-lie-with-statistics-did-us-a-disservice.html

Clement, D. (2006) – Spiderchart2. Own work by the original uploader, Public Domain, https://commons.wikimedia.org/w/index.php?curid=37046625

Engel, P. (2014). "This Chart Shows An Alarming Rise In Florida Gun Deaths After 'Stand Your Ground' Was Enacted". Retrieved from https://www.businessinsider.com/gun-deaths-in-florida-increased-with-stand-your-ground-2014-2

### References Continued

Evade (2008). As Seen By The Color Blind. Retrieved from http://www.colourlovers.com/web/blog/2008/07/24/asseen-by-the-color-blind

Fitzsimmons, G. (2013, May). User Interface Design: How to get human visual attention. Retrieved from http://blog.soton.ac.uk/webbers/2012/05/06/user-interface-design-how-to-get-human-visual-attention-by-gemmafitzsimmons/

Kukaswadia, A. (2013, March). John Snow – The First Epidemiologist. Retrieved from http://blogs.plos.org/publichealth/2013/03/11/john-snow-the-first-epidemiologist/

Plotly Blog (no date). Retrieved from http://plotly18.rssing.com/chan-55892197/all\_p2.html

Scarr, S. (2011). Iraq's bloody toll. Retrieved from http://www.simonscarr.com/iraqs-bloody-toll/

Taylor, T. (2014). How to Use the Gestalt Principles for Visual Storytelling #PoDV. Retrieved from http://www.fusioncharts.com/blog/2014/03/how-to-use-the-gestalt-principles-for-visual-storytelling-podv/

Tufte, E. (no date). Napoleon's March. Retrieved from https://www.edwardtufte.com/tufte/posters

XLCubed Blog (2008). The Dashboard Squint Test. Retrieved from https://blog.xlcubed.com/2008/08/the-dashbordsquint-test/

Yau, N. (2010). "Graphical perception – learn the fundamentals first." Retrieved from https://flowingdata.com/2010/03/20/graphical-perception-learn-the-fundamentals-first/